#### **REPUBLIQUE ALGERIENNE DEMOCRATIQUE ET POPULAIRE MINISTERE DE L'ENSEIGNEMENT SUPERIEUR ET DE LA RECHERCHE SCIENTIFIQUEUNIVERSITE KASDI MERBAH OUARGLA**

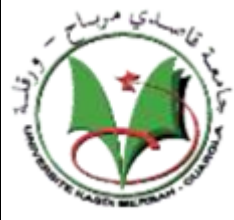

**Faculté des sciences appliquées Département de Génie Mécanique**

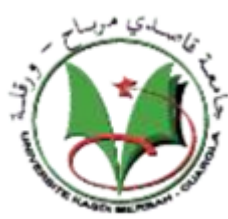

**Mémoire de fin d'études**

# **En vue de l'obtention du diplôme**

# **De Master académique**

**Domaine :** Sciences Appliquées **Filière :** Génie Mécanique **Spécialité :** Fabrication mécanique et Productique **Présenté par :** BENARABI ZAKARIA BILLAH ABDELMELEK

# **Thème**

# **Simulation Numérique De l'usinage Orthogonal**

Soutenu publiquement

.…/../..

Le Devant le jury :

 **Dr. F.BENTALAB MCB Président UKM Ouargla Dr. Y.TOUGGUI MAB Examinateur UKM Ouargla Dr. M.S**. **BENNOUNA MCA Encadreur UKM Ouargla**

1 *Année Universitaire: 2021 / 2022*

# Dédicace

# Remerciez Dieu jusqu'à ce qu'il atteigne la fin de la

louange,

Je dédie mon humble travail à mes chers parents, c'est le moins que je puisse leur offrir pour leurs efforts, et je remercie tous les professeurs du Département de génie mécanique et tous ceux qui ont contribué à notre succès pour le présenter de la meilleure façon, et à tous les proches.

# **Résumé**

Les travaux expérimentaux dans les laboratoires sont dans la plupart du temps couteux de point de vue finance et temps, parfois il est difficile si ce n'est impossible d'avoir tout un Park machines de haute technologies rassemblé dans un même espace ce qui nécessite des déplacements parfois hors du pays pour réaliser des expériences. Pour remédier à ces inconvénients les chercheurs réalisent leurs travaux de recherche par des simulations numériques.

Dans ce travail nous avons étudié le phénomène de coupe par simulation numériques à l'aide d'Abaqus qui travaille à base d'éléments finis, nous avons étudié l'influence de la profondeur de passe, celle de l'angle de l'outil ainsi que celle du matériau et nous avons tiré des résultats évoqués dans le dernier chapitre.

.Mots-clés : Abaqus, Contrainte, Outil, Coupe orthogonale, Simulation

# **Abstract**

Experimental researches executed in laboratories requires almost of time huge finance and long time to be achieved, and sometimes they require huge park of machinery of high technologies gathered in the same space which make them difficult or impossible to be done for this reason and to care to this inconvenient researcher execute there researches with numerical simulations.

In this research we studied the cutting phenomena using Abaqus which itself works based on finite element method, we studied the effect of the pass depth, the angle of the tool and the work piece material on the cutting phenomena, results have been deduced and quoted in the third chapter.

Key words: Abaqus, Stress, tool, orthogonal cutting, Simulation

# **الملخص**

إن القيام بتجارب عملية في المخابر قد يصعب القيام به إن لم يصبح مستحيلا أحيانا وذلك لتطلّبه لا موال ووقت كبيرين وقد يتطلب تجمع عدد كبير من اآلالت والتكنولوجيات الحديثة في نفس المجال مما قد يتعذر على الباحثين القيام ببحوثهم وقد يتنقلون بعيد (خارج الوطن أحيانا) لإنجاز تجاربهم. وكحلّ لهذا المشكل يلجأ الباحثون في كثير من الأحيان إلى إنجاز تجاربهم بواسطة المحاكات العددية. في هذا العمل قمنا بدراسة ظاهرة القطع بواسطة المحاكات العددية بواسطة مبرمج أباكوس الذي يعمل أساسا بطريقة العناصر المنتهية حيث تطرّقنا إلى تأثير عمق القطع وزاوية الاداة ومادة الشغلة فاستخرجنا نتائجا قد فصّلناها في الفصل الثالث من هذا العمل.

كلمات مفتاحية: أباكوس، اجهاد، أداة، قطع متعامد، محاكات.

# **Table de matière**

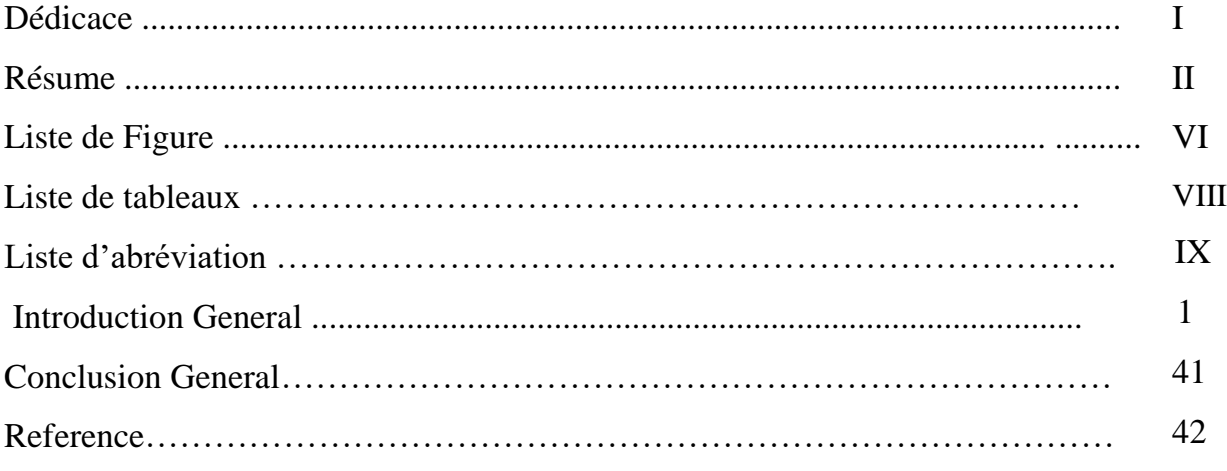

# **Chapitre I : Généralités sur la théorie de Coupe**

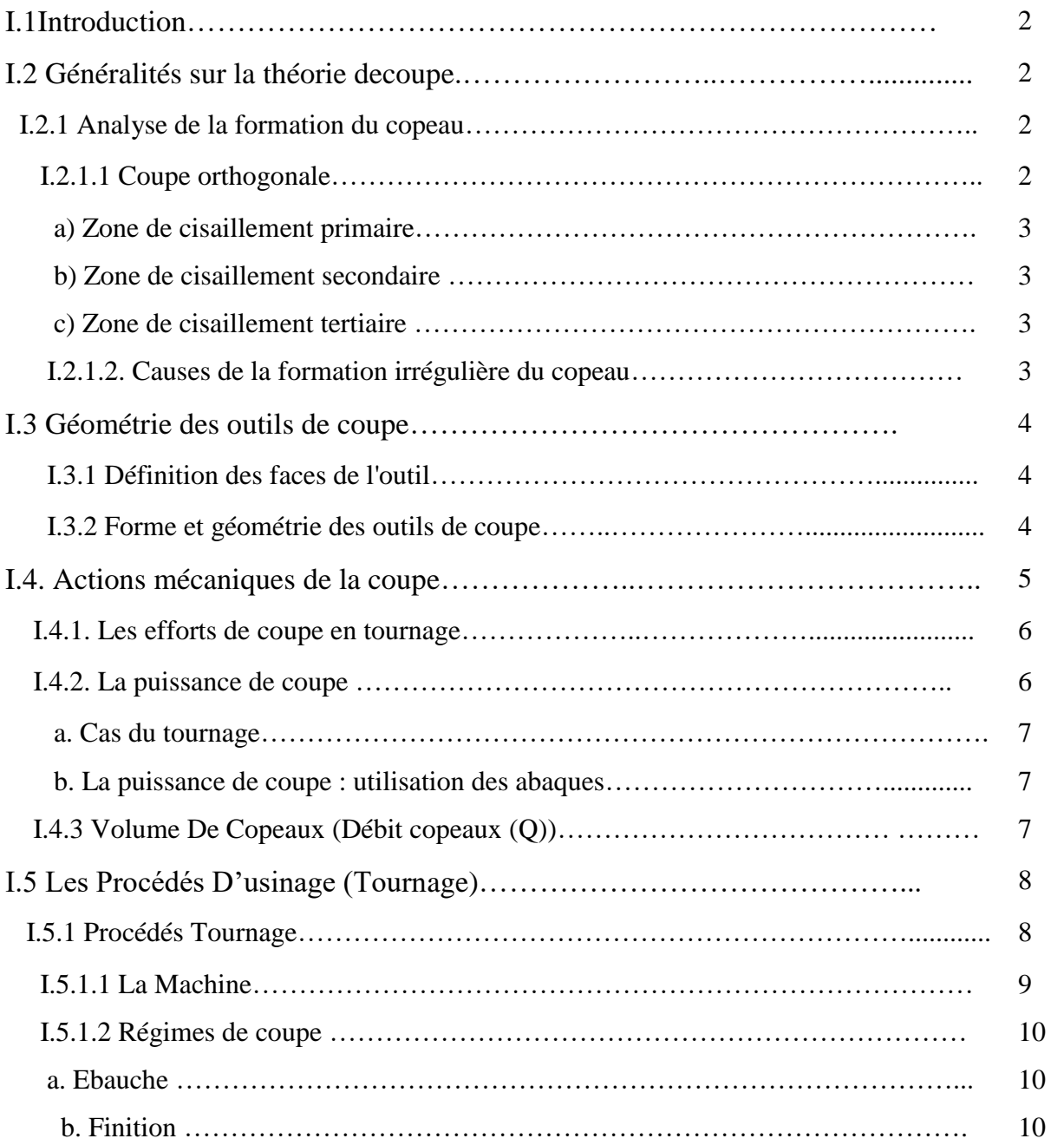

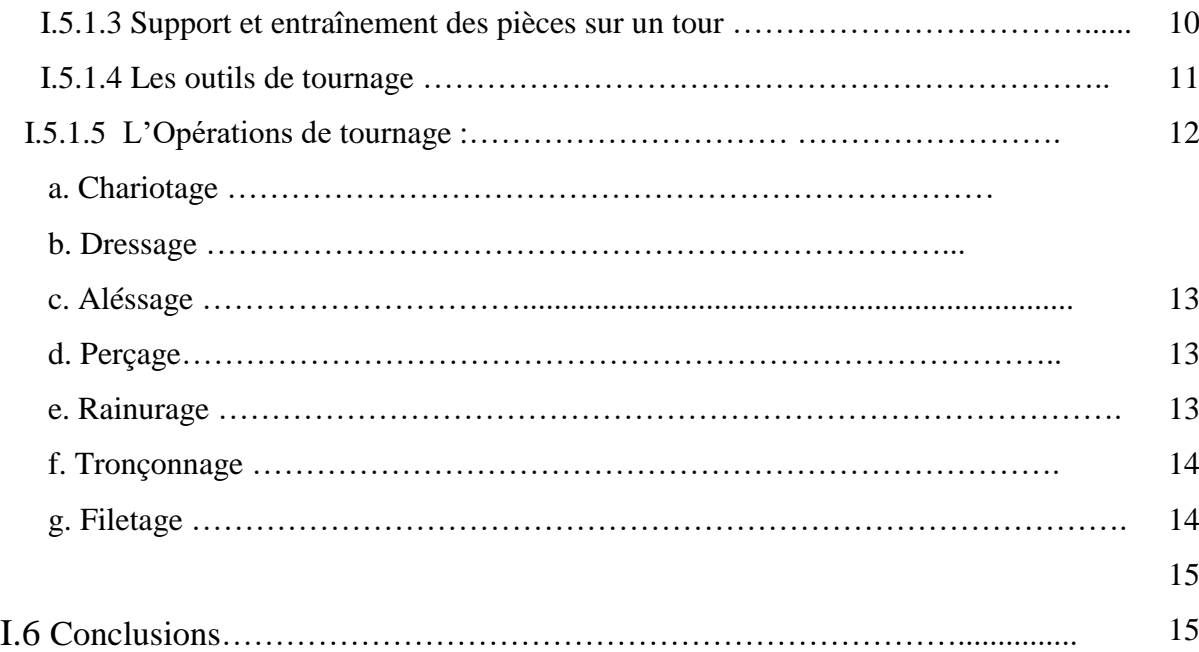

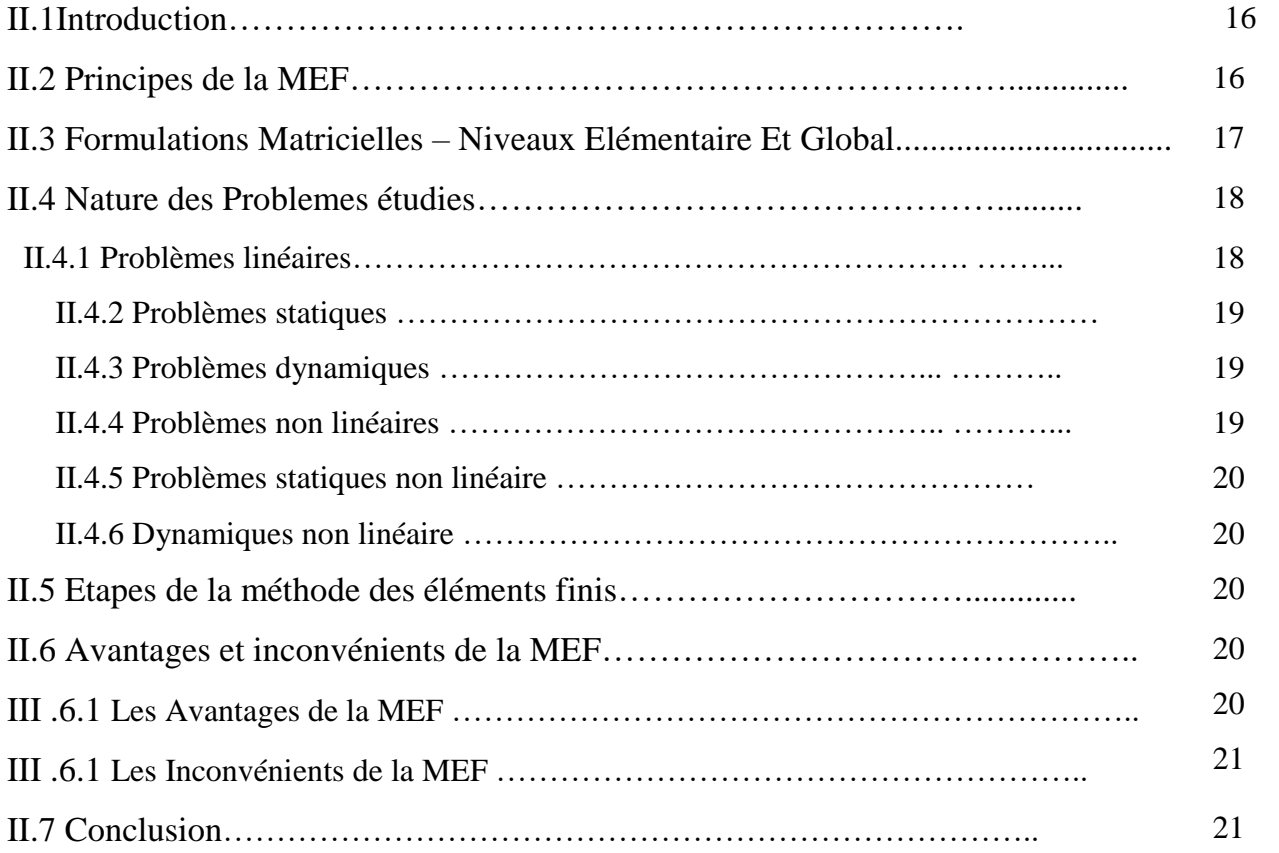

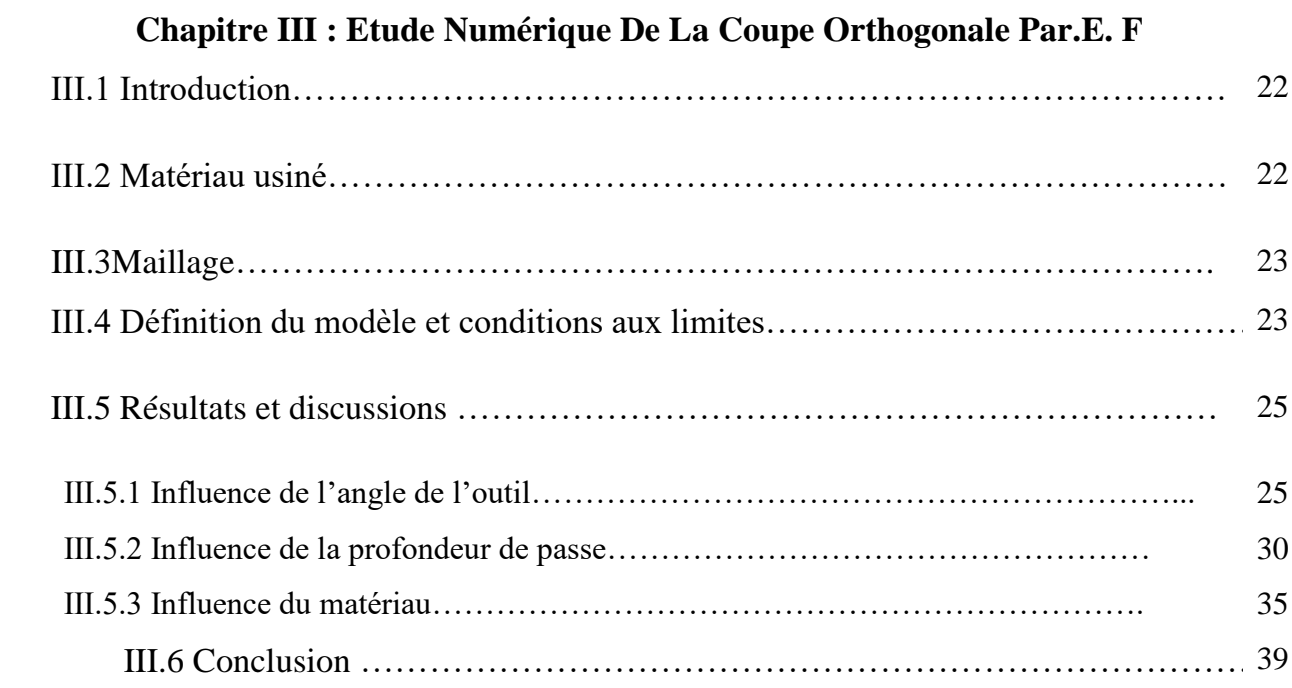

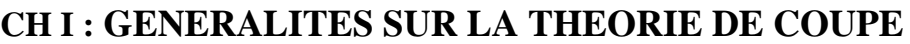

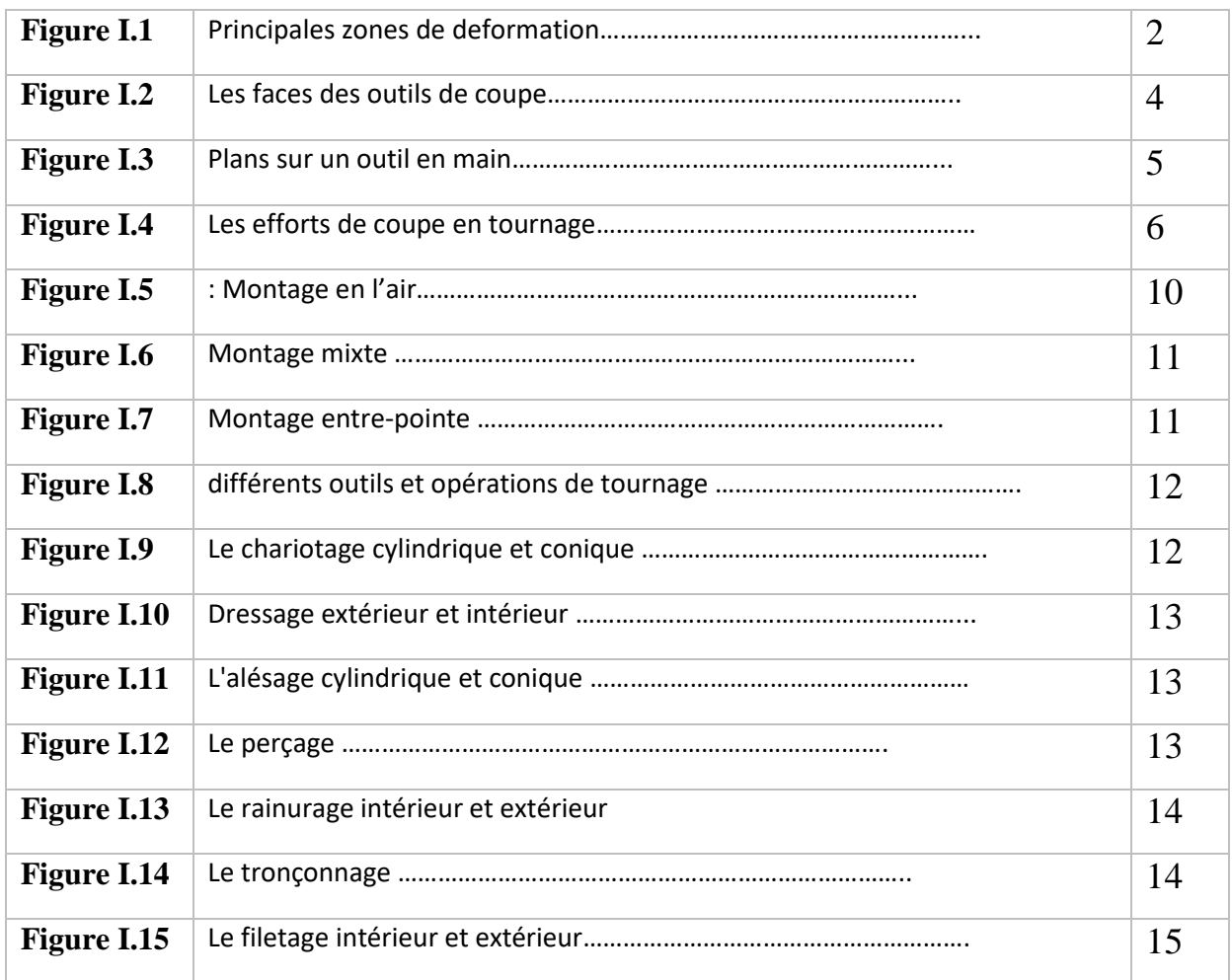

## **CH II : GENERALITES SUR LA METHODE DES ELEMENTS FINIS**

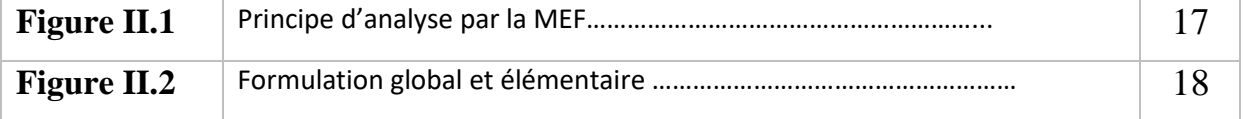

#### **Chapitre III : ETUDE NUMIRIQUE DE LA COUPE ORTHOGNALE PAR ELEMENTS FINIS**

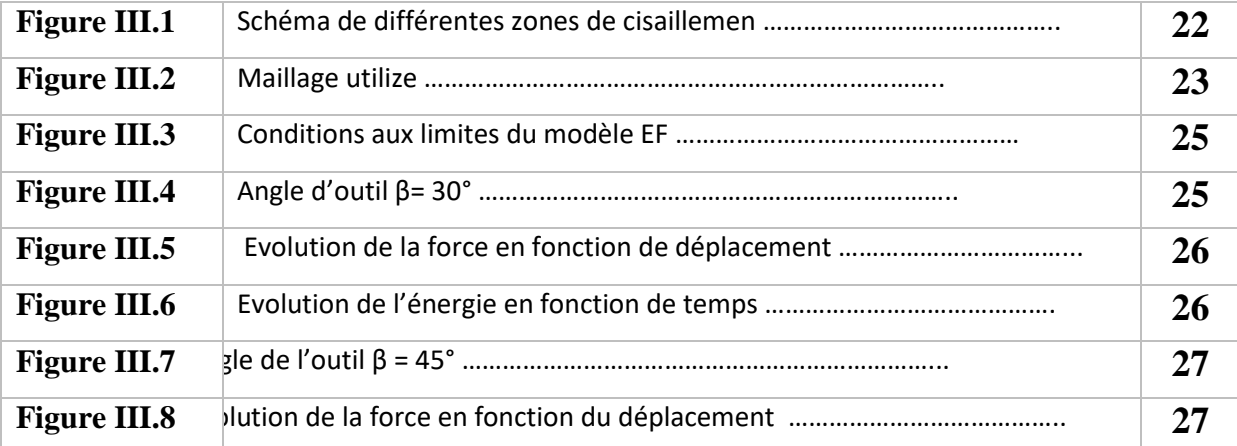

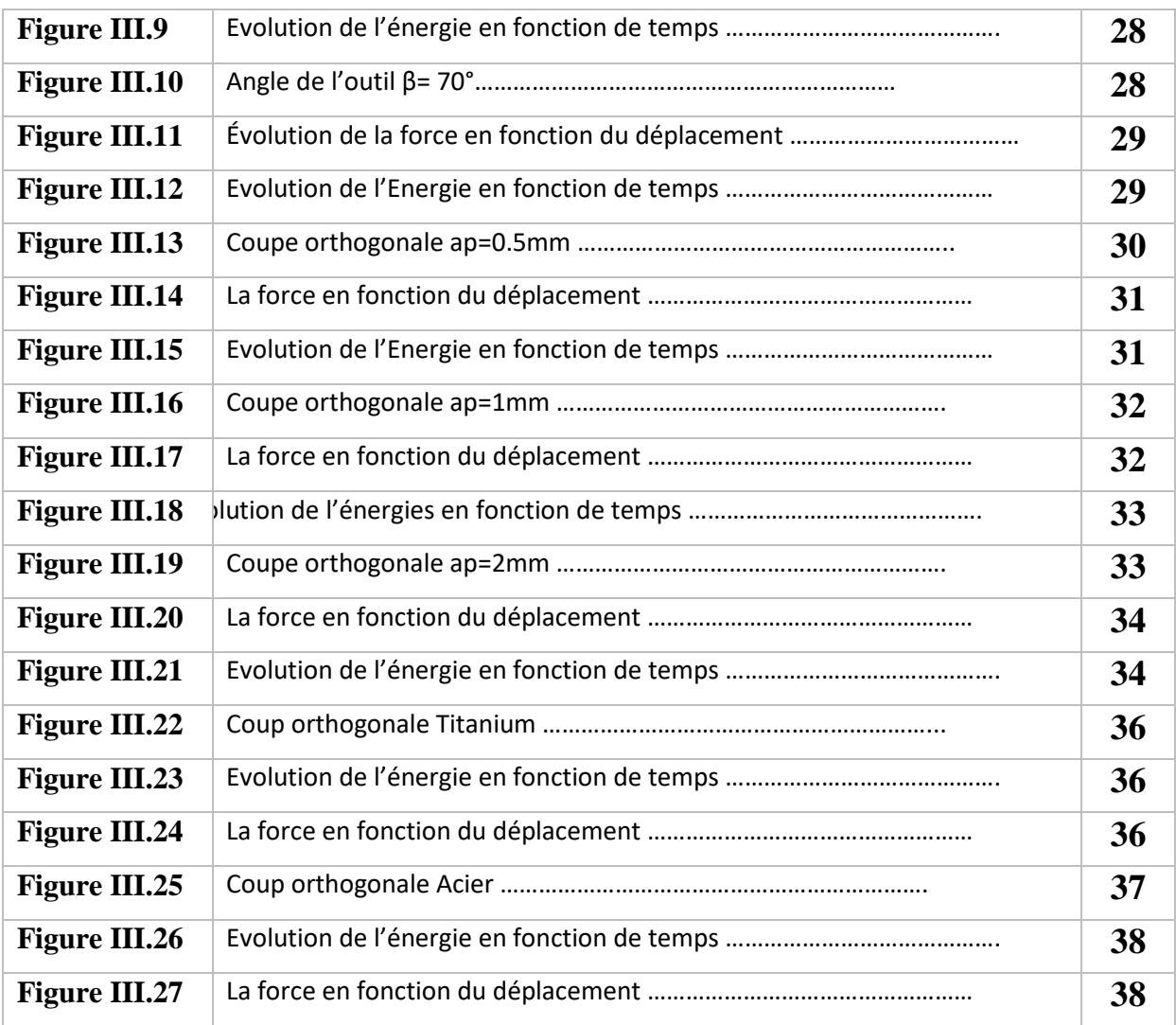

### **Liste de tableaux**

# **Chapitre III : ETUDE NUMIRIQUE DE LA COUPE ORTHOGNALE PAR ELEMENTS FINIS**

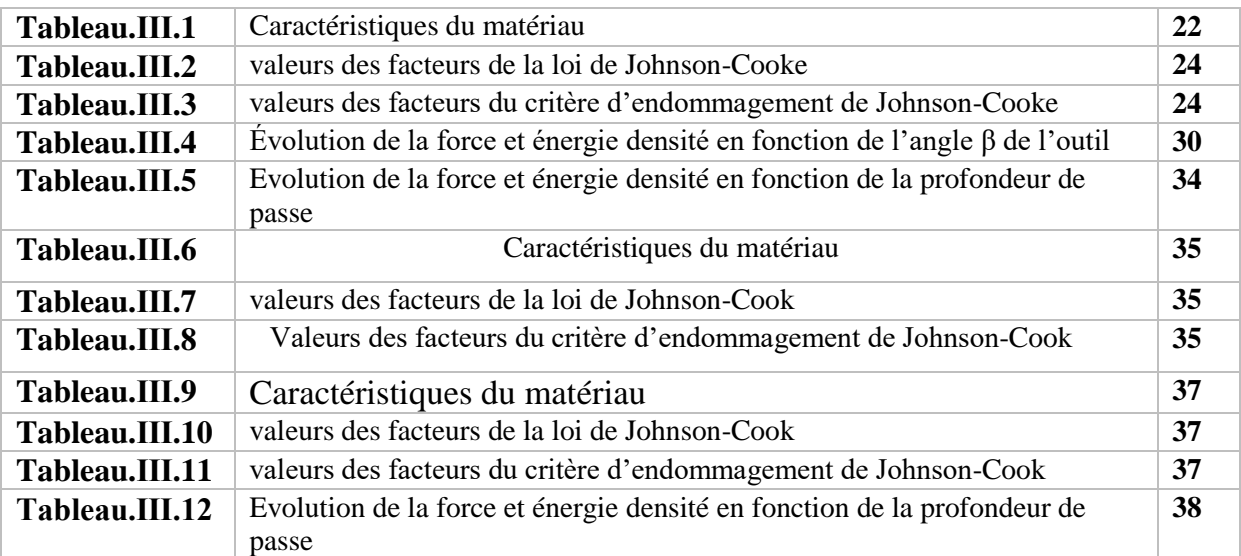

#### **Liste des abréviations**

- **Vc** : vitesse de coupe
- **Va**: vitesse d'avance

**MEF**. : Method des éléments finis

- **N** : vitesse de rotation
- **ap** : Profondeur de passe
- **h1** :Le copeau d'épaisseur
- **Aγ**: la face de coupe
- **Aα**: La face de dépouille
- **Fc :** Effort tangentiel de coupe
- **Ff :** Effort tangentiel d'avancement
- **Fa :** Effort de poussée
- **Kc** :la pression spécifique de coupe
- **Pr :** la puissance de coupe
- **Pm :** la puissance au moteur
- **Vf** : Avance table
- **fn** : Avance par tour
- **ae** : Engagement en coupe
- **DC** : Diamètre du foret
- **KG** : la matrice de rigidité géométrique
- **λK** :les paramètres de charge critique

# **INTRODUCTION GENERALE**

#### **Introduction générale**

Le processus de coupe est une opération très délicate qui nécessite une grande précaution pour l'obtention des états de surface et des tolérances finaux qui satisfont les conditions du client pour cette raison les

Recherche concernant le phénomène de coupe sont un sujet de préoccupation pour les chercheurs.

La simulation numérique est un gain de temps et de fond pour les chercheurs. C'est dans ce contexte que se situe le travail de ce mémoire qui présente une simulation numérique du phénomène de coupe par un outil de simulation travaillant à base d'élément finis (Abaqus). Pour accomplir ce travail nous avons adopté le plan de travail suivant :

- Une recherche bibliographique sur le phénomène de coupe des métaux ;
- Une introduction à la méthode des éléments finis ;
- L'exécution de la simulation par Abaqus, extraction et discutions des résultats ;

Ce mémoire est organisé comme suite :

1. **Chapitre I** : Généralités sur la théorie de coupe.

Dans laquelle nous avons mis le point sur les différents procède d'usinage.

**2. Chapitre II :** généralités sur la méthode des éléments finis

Où nous avons mis le point sur les différents problèmes traités par cette méthode et nous avons clôturé ce chapitre par des études pratiques réelles.

3. **Chapitre III** *:* Etude numérique de la coupe orthogonale par éléments finis Ce chapitre fait la matière grise de ce mémoire, il consiste à l'exécution de la simulation par Abaqus, à l'extraction des résultats et leur discussion.

#### 4**.Conclusiongénérale**

#### **I.1 Introduction :**

La coupe des métaux est un processus thermomécanique fortement couplé dans lequel les déformations plastiques, la chaleur et les phénomènes de frottement jouent un rôle critique en termes d'usure.

L'usinage des métaux consiste à façonner et finir une surface de pièce de configuration donnée par un ensemble d'opérations à effectuer à l'aide de machines-outils. Nous allons voir comment intervient la raison humaine pour l'obtention d'une géométrie déterminée de la pièce grâce à l'harmonisation de l'interaction de plusieurs mouvements imposés tant à la machine, qu'à l'outil de coupe qui fait partie de cette machine-outil, qu'à la surface de la pièce à usiner. Cette dynamique de coupe constitue une technologie de précision qui, par taillage de matière, arrive à concevoir les assemblages les plus recherchés. [1]

#### **I.2 Généralités sur la théorie de coupe :**

#### **I.2.1. Analyse de la formation du copeau :**

#### **I.2.1.1. Coupe orthogonale :**

 La coupe la plus élémentaire est la coupe dite « orthogonale » (Figure 1). Dans cette configuration, l'arête de coupe est perpendiculaire à la fois aux directions de coupe et d'avance. L'outil est incliné de l'angle de coupe α par rapport à la verticale et se déplace avec la vitesse de coupe Vc. La quantité de matière enlevée est représentée par l'épaisseur du copeau non déformé h (ou avance par tour f) et la profondeur de passe aP. Le copeau d'épaisseur h1 se déplace le long de la face de coupe de l'outil avec la vitesse Vcop. [2]

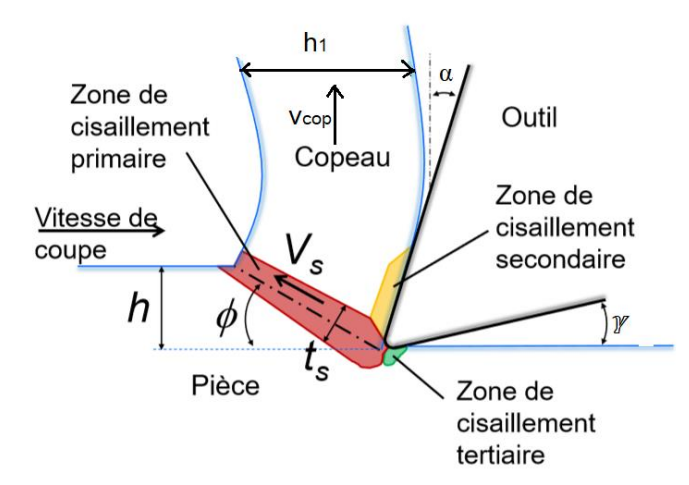

**Figure I.1** : Principales zones de déformation. [11]

L'observation de la section d'un copeau en formation met en évidence trois zones particulières de déformation :

Zone de cisaillement primaire : La zone de cisaillement primaire est le lieu où s'effectue le changement de direction de la matière usinée qui passe de la vitesse de coupe Vc à la vitesse du copeau Vcop. C'est une zone intense de déformation qui s'étend de la pointe de l'outil jusqu'à la surface libre du copeau. La zone de cisaillement primaire est idéalement représentée par un plan (dit de « cisaillement ») incliné d'un angle φ par rapport à la direction de coupe. L'angle de cisaillement φ est alors géométriquement relié à h, h1 et α par la relation

h / h1 = sin  $\phi$  / cos ( $\phi$ − $\alpha$ ) ou  $\phi$  = tan-1 [(h/ h1) cos  $\alpha$  / cos  $\phi$ − $\alpha$ ] (1)

La conservation du flux de matière s'exprime de la manière suivante :  $Vc * h = Vcop * h1 (2)$ 

D'où l'expression de la vitesse du copeau Vcop :  $VCOP = \sin \phi / \cos (\phi - \alpha)$  (3)

Une estimation de la déformation γ subie par le matériau dans la zone primaire peut être obtenue géométriquement en supposant un cisaillement pur sur le plan de cisaillement :

$$
\gamma = \cos \alpha / \sin \phi \cos (\phi - \alpha) \tag{4}
$$

Zone de cisaillement secondaire : Les phénomènes de frottement à l'interface outil copeau induisent également des déformations plastiques dans une région du copeau adjacente à la face de coupe de l'outil. Dans cette zone de cisaillement secondaire la matière est soumise à de forts taux de cisaillement et subit une forte élévation de température en plus de celle subie lors du passage dans la zone de cisaillement primaire.

Zone de cisaillement tertiaire : Le contact entre l'outil (au niveau du bec et de la face en dépouille) et la surface usinée peut également provoquer des déformations plastiques dans la pièce. Elles sont beaucoup moins intenses que dans les deux précédentes zones de déformation, mais elles dépendent aussi la qualité de la surface usinée (rugosité et contraintes résiduelles).

#### **I.2.1.2. Causes de la formation irrégulière du copeau :**

Les causes sont très nombreuses, mais on juge que les catégories suivantes sont surtout à prendre en considération :

Manque de constance des éléments géométrique de la coupe : épaisseur du métal à couper, qui n'est pas constamment égale à la profondeur de coupe théorique, variation de l'angle

d'attaque conséquence à l'usure de la face d'attaque de l'outil, émoussement de l'arrête de d'outil etc. ;

Manque d'homogénéité du métal coupé et di matériau de l'outil ;

Manque de stabilité de la pièce, du dispositif porte-pièce, de l'outil, du dispositif pout outil et de la machine-outil.[2]

#### **I.3 Géométrie des outils de coupe :**

Un outil coupant est constitué d'un corps d'outil comportant une ou plusieurs parties actives. La partie active est constituée d'une arête de coupe, intersection de la face de coupe (Aγ) et de la face de dépouille  $(Aα)$ . [4]

#### **I.3.1 Définition des faces de l'outil :**

Face de coupe Aγ : Face sur laquelle glisse le copeau.

Face de dépouille Aα : Face devant laquelle passe la surface qui vient d'être usinée.

Arête de coupe principale S : Intersection entre Aγ et Aα

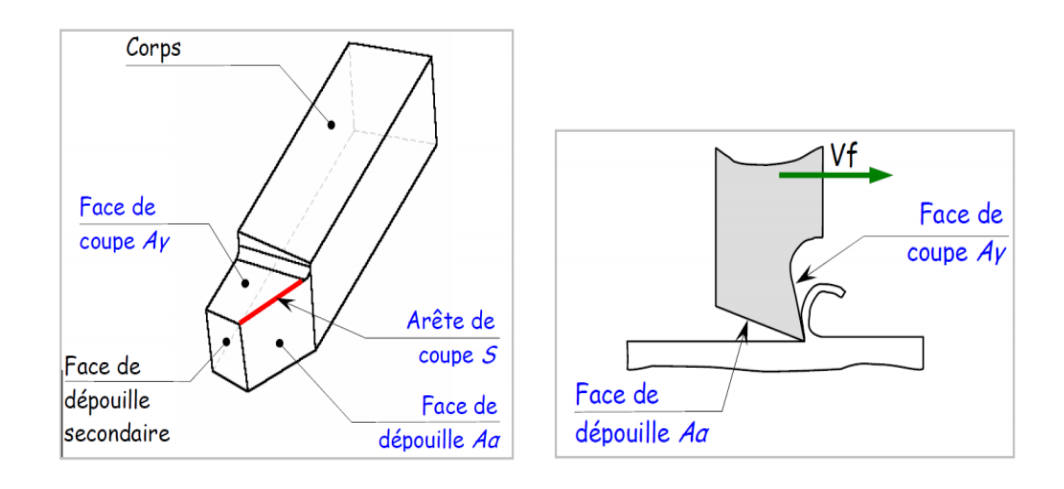

Figure I.2 : Les faces des outils de coupe. [4]

#### **I.3.2 Forme et géométrie des outils de coupe :**

Les outils de coupe se caractérisent par leurs matériaux et les différents paramètres géométriques de sa partie active. Il est nécessaire de définir les différents angles caractéristiques de l'outil. Ces derniers sont établis selon les plans de références dans le système de l'outil en main (Figure I.3). [3]

Plans références d'outil en main :

Les plans établis pour observer les différentes sections orthogonales de la partie active de l'outil sont les suivantes :

Pr : plan parallèle à la face d'appui de l'outil.

Ps : plan tangent à l'arête et perpendiculaire à Pr

Po: plan contenant la vitesse de coupe théorique Vc au point de l'arête et perpendiculaire à Pr et perpendiculaire à Ps (Po est incliné par rapport à Vf).

Pn : plan perpendiculaire à Po et perpendiculaire à l'arête.

Pf : plan perpendiculaire à Pr et parallèle à la vitesse d'avance Vf.

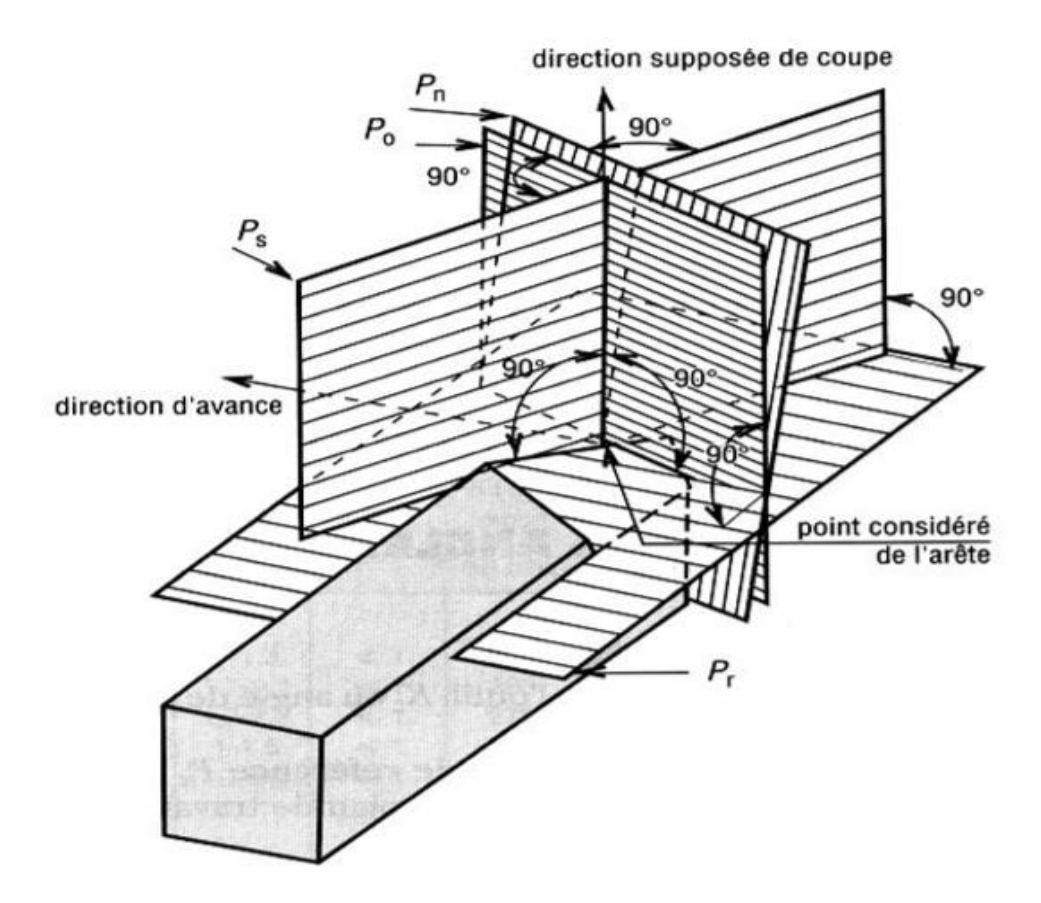

Figure I.3 : Plans sur un outil en main. [8]

#### **I.4 Actions mécaniques de la coupe :**

L'étude et l'approximation des efforts de coupe sont nécessaires pour choisir les outils et dimensionner le porte-pièce ; leurs directions permettent de déterminer le sens de déplacement des outils afin que les appuis du montage s'opposent à ces efforts. [4]

#### **I.4.1 Les efforts de coupe en tournage :**

L'effort de coupe exercé par la pièce sur l'outil admet trois composantes :

- Fc : Effort tangentiel de coupe, dû au mouvement de coupe ;
- Ff : Effort tangentiel d'avancement, dû au mouvement d'avance ;
- Fa : Effort de poussée, dû à la profondeur de passe .

La plus importante composante est l'effort tangentiel de coupe (Figure ci-contre) donné par la relation :

$$
Fc = Kc. \text{ ap. f} \qquad (5)
$$

- Kc est la pression spécifique de coupe (daN/mm2);
- ap est la valeur de la profondeur de passe (en mm);
- f est la valeur de l'avance (en mm/tr).

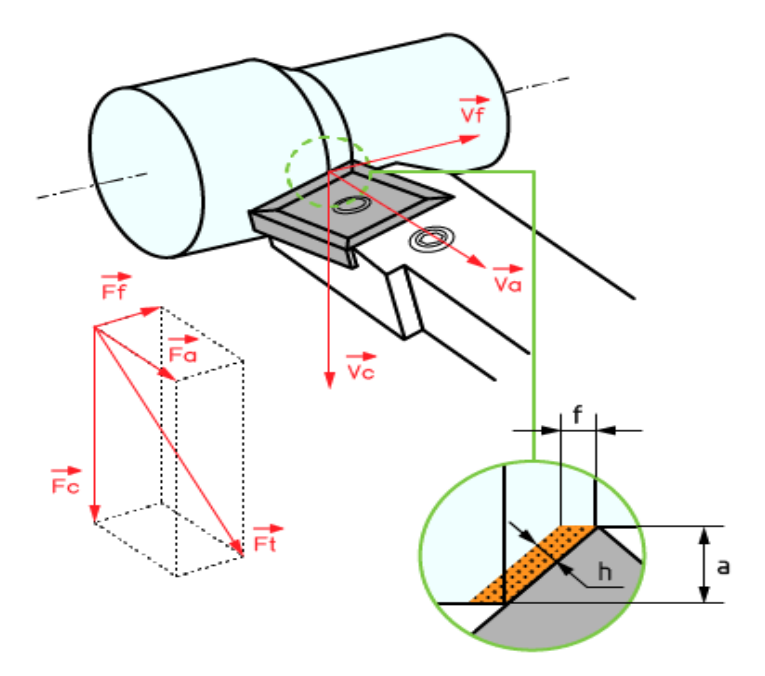

Figure I.4 : Les efforts de coupe en tournage. [4]

#### **I.4.2 La puissance de coupe :**

La puissance P [watts] est égale au produit de la force F [Newtons] par la vitesse Vc [m/s] :  $P=F*Vc$  (6)

On distingue généralement deux puissances :

la puissance de coupe (Pc) qui dépend principalement de la vitesse de coupe (Vc) et de l'effort tangentiel de coupe (Fc) ;

la puissance au moteur (Pm), absorbée par la machine.

Elle est fonction du rendement  $\eta$  de la chaîne cinématique :  $P m = P c * \eta$ . (7) Elle varie également en fonction de l'angle de coupe et de la direction de l'arête.

#### **a. Cas du tournage :**

Dans le cas d'un outil à charioter coudé, on a la relation suivante pour la puissance de coupe :

 $P = (Fc * Vc)/60$  où :  $P \approx (ka * f * p * Vc)/60$  (8)

#### **b. La puissance de coupe : utilisation des abaques :**

A l'aide des abaques de calcul de puissance on peut déterminer :

Soit la puissance de la machine, si les paramètres de coupe sont déjà déterminés ;

Soit un des paramètres de coupe, si la machine est imposée.

#### **I.4.3 Volume de copeaux (débit copeaux (Q)) :**

Q (Débit copeaux) défini en tant que volume de matière enlevée divisé par le temps de coupe. Q peut aussi se définir comme un taux d'enlèvement de matière « instantané », soit en tant que taux auquel la section transversale de la matière enlevée se déplace à travers la pièce. Mesuré en centimètres cube par minute  $\frac{Cm^3}{min}$ . [9]

Les formules volume de copeaux (Q)  $\sqrt{Cm^3/m}$ 

En tournage :

En fraisage :

$$
Q = Vc * ap * fn
$$
 (9) 
$$
Q = \frac{ap * ae * vf}{1000}
$$

$$
(10)
$$

(12)

En perçage :

En l'alésage :

$$
\mathbf{Q} = \frac{\mathbf{v} \cdot \mathbf{c} \cdot \mathbf{f} \cdot \mathbf{n}}{4} \quad (11) \quad \mathbf{Q} = \frac{\mathbf{v} \cdot \mathbf{c} \cdot \mathbf{f} \cdot \mathbf{n}}{4}
$$

Avec :

Vc : Vitesse de coupe (m/min)

Vf : Avance table (mm/min)

fn : Avance par tour (mm/tr)

ap : Profondeur de coupe (mm)

ae : Engagement en coupe (mm)

DC : Diamètre du foret (mm)

#### **I.5 Les procédés d'usinage (Tournage) :**

L'évolution des machines-outils et l'outil de coupe ont permis d'améliorer leur rendement, leur sécurité, leur rigidité, leur dynamique (vitesse, accélération), leur puissance, et leur productivité. Dans une première partie, les bases essentielles en usinage sont de définir les différents Modes d'obtention de pièces mécaniques. Comme on l'a présenté auparavant, il existe trois principaux types (Tournage ; Fraisage) dont deux qui mettent en jeu des outils de coupe à partir active possédant un à plusieurs arêtes tranchantes. [5]

#### **I.5.1 Procédés Tournage :**

Le tournage est un procédé d'usinage permettant l'obtention des surfaces de révolution intérieures et extérieures, des surfaces planes ainsi que d'autres surfaces telles que celles obtenues par filetage… [6]

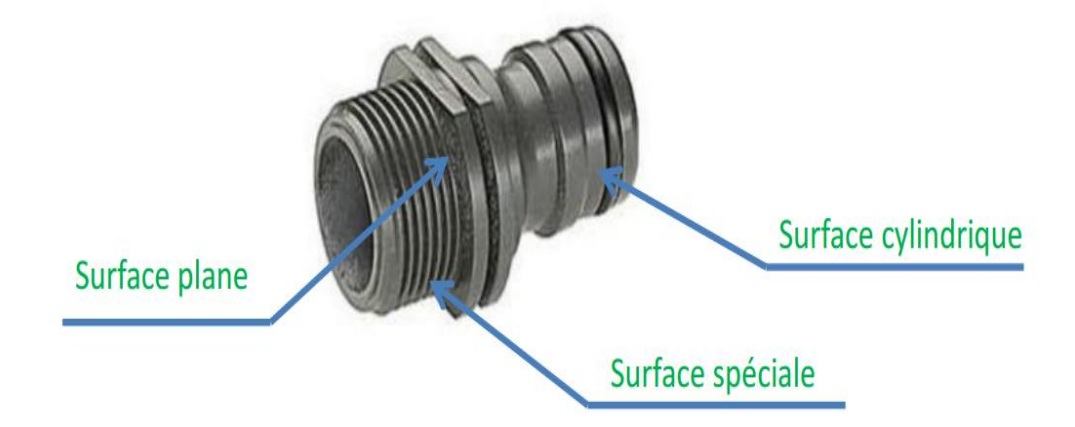

#### **I.5.1.1 La Machine :**

#### **Les machines-outils les plus courantes utilisées pour le tournage sont :**

#### **Les tours parallèles à charioter et à fileter**

Ces machines sont utilisées pour les travaux unitaires ou de petites et moyennes séries sur des Pièces très simples. Ces tours sont peu flexibles. Seules les surfaces dont les génératrices sont Parallèles ou perpendiculaires à l'axe de la broche sont réalisables en travail d'enveloppe. [12]

#### **Les tours à copier**

Ils permettent l'usinage de pièces par reproduction, à partir d'un gabarit, grâce à un système de copiage hydraulique qui pilote le déplacement du chariot transversal. C'est une machine assez flexible qui peut convenir pour des travaux de petites à grandes séries. La génératrice des surfaces de révolution peut être quelconque. [12]

#### **Les tours semi-automatiques**

Ce sont des tours équipés d'un traînard semblable à celui d'un tour parallèle avec une tourelle hexagonale indatable munie de 6 postes d'outils animée d'un mouvement longitudinal contrôlé par des butées. Les outillages spécialement conçus pour la machine permettent des opérations simples et précises. La commande de ces tours peut être manuelle ou en partie automatique. La flexibilité de ces machines est très limitée. On les utilisera pour des travaux de moyenne série. [7]

#### **Les tours automatiques**

Plusieurs outils sont montés tangentiellement à la pièce. Les mouvements sont obtenus par des cames qui donnent la vitesse d'avance et la course de chaque outil. Une came est Spécifique à une opération et à une pièce. Ces tours sont entièrement automatiques. Ces machines n'ont aucune flexibilité. Elles conviennent pour les très grandes séries [7]

#### **Les tours automatiques multibroches**

Ce type de tour comportera par exemple huit broches. Huit outils soit un par broche travaillent en même temps et effectuent une opération différente. Ce sont les broches qui tournent d'un huitième de tour pour présenter la pièce devant l'outil suivant. Lorsque les broches ont effectué un tour complet la pièce est terminée. Il est possible de travailler dans la barre. Sur ce type de tour les réglages sont longs et le temps de passage d'une série à l'autre

immobilise la machine. Ce tour sera réservé pour les grandes et très grandes séries à des pièces de dimensions réduites à cause de l'espacement entre les broches [7].

#### **Les tours à commande numérique**

Comme en copiage la génératrice de la pièce peut être quelconque mais ici la trajectoire de l'outil est obtenue par le déplacement simultané de deux axes dont les positions successives sont données par un calculateur travaillant à partir d'un programme propre à la pièce. Ces tours sont équipés d'un magasin d'outils et éventuellement d'un système de chargement des pièces. La flexibilité de ces machines est très grande et particulièrement bien adapté pour le travail unitaire ou les petites séries répétitives. [12]

#### **I.5.1.2 Régimes de coupe**

#### **a.Ebauche**

C'est l'opération qui consiste à enlever le maximum de copeaux en un minimum de temps sans s'intéresser à l'état de surface. Il faut donc choisir de grandes profondeurs de passe et de grandes avances [9].

#### **b.Finition**

C'est l'opération qui consiste à finir la pièce aux cotes prescrites. Il faut donc choisis des grandes vitesses de coupe et de petites avances en obtiens des surfaces de grandes qualité [9].

#### **I.5.1.3 Support et entraînement des pièces sur un tour**

Il existe trois principaux montages de la pièce à usiner sur le tour :

#### **Montage en l'air**

C'est un montage sur mandrin effectué pour les pièces courtes (L< 4D). Une des extrémités est fixée sur le mandrin alors que l'autre reste libre [26].

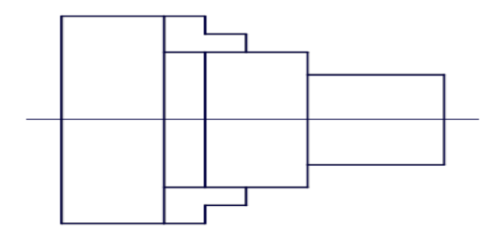

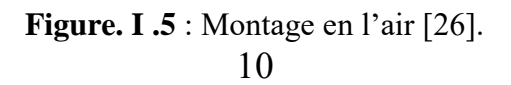

#### **Montage mixte**

Il est utilisé pour des pièces relativement longes  $(4D < L < 8D)$ . Une des deux extrémités est fixée sur le mandrin alors que l'autre extrémité est soutenue par de la poupée mobiles [26].

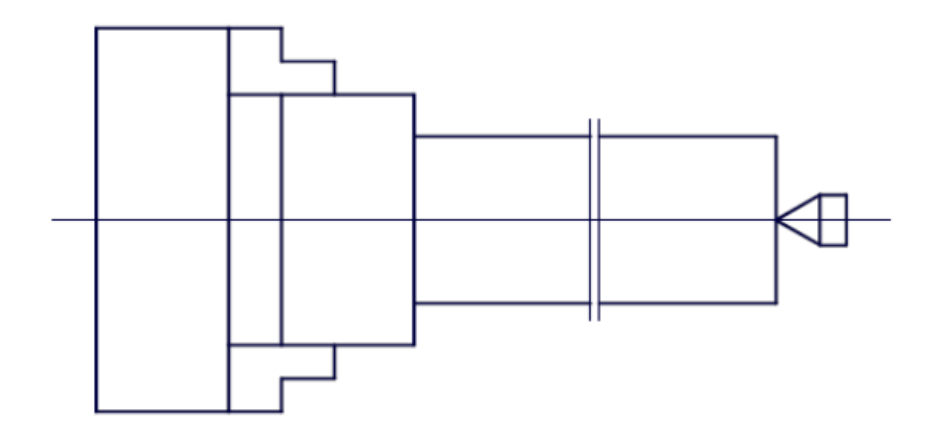

**Figure. I.6** : Montage mixte [26].

#### **Montage entre-pointes**

Pour l'usinage des pièces longes (L>8D), en utilise le montage entre pointes. La pièce est soutenue par ses deux extrémités par deux pointes plus lunette [26].

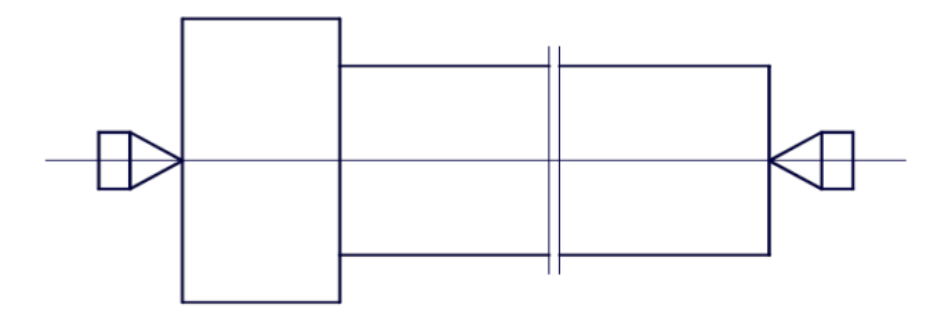

**Figure. I.7** : Montage entre-pointe [26].

#### **I.5.1.4 Les outils de tournage :**

Sur un tour on dispose de deux classes d'outils :

Outils intérieurs ;

Outils extérieurs.

La figure I.7 représente les différents outils de tournage avec les opérations d'usinage pouvant être exécutées sur les tours.

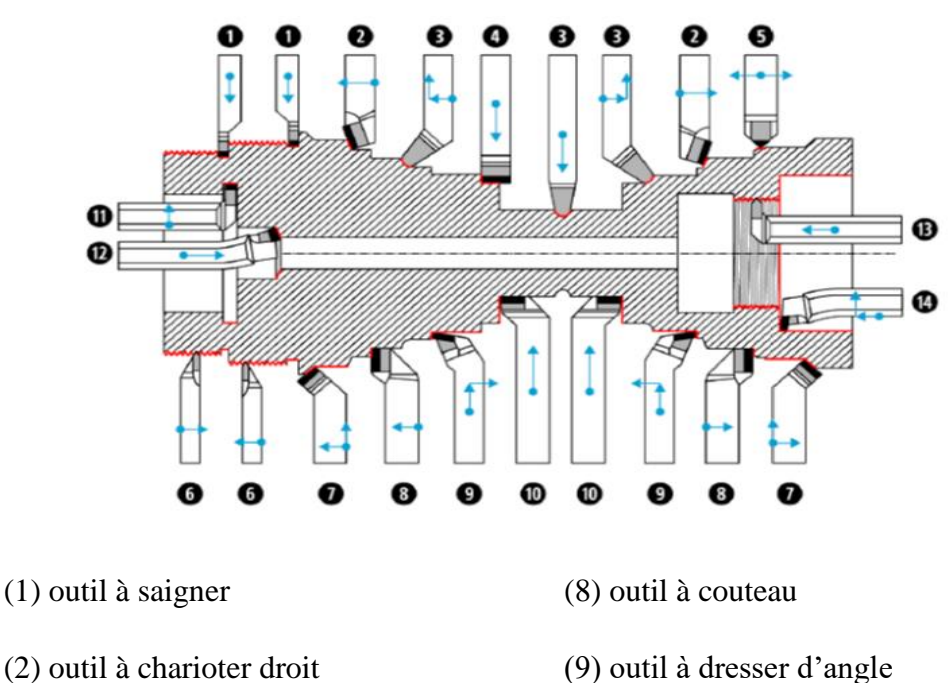

- (2) outil à charioter droit
- (3) outil à retoucher
- (4) outil pelle
- (5) outil à retoucher
- (6) outil à fileter (extérieur)
- (7) outil à charioter coudé
- (13) outil à fileter (intérieur) (14) outil à aléser et dresser

(10) outil à dresser les faces

(11) outil à chambrer

(12) outil à aléser

**Figure I.8 :** différents outils et opérations de tournage. [10]

#### **1.5.1.5 L'Opérations de tournage :**

#### **a.Chariotage**

Le mouvement d'avance (mouvement de l'outil) est une translation rectiligne Parallèle à l'axe de révolution de la pièce, et cet usinage aura pour effet de réduire le diamètre de la pièce [7].

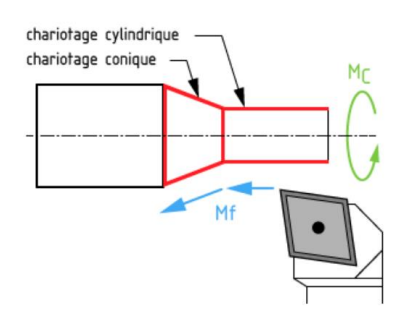

12 **Figure I.9** Le chariotage cylindrique et conique [7]

#### **b.Dressage :**

Le dressage est l'opération qui consiste à usiner une surface plane (extérieure ou intérieure) perpendiculaire à l'axe de la broche.

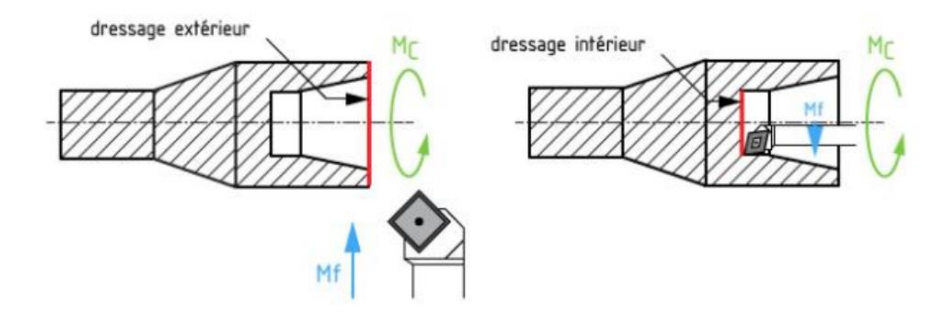

**Figure I.10**.Dressage extérieur et intérieur [7]

#### **c. Alésage**

Cette opération consiste à usiner une surface cylindrique ou conique intérieure. Le mouvement d'avance est similaire à celui en chariotage [7].

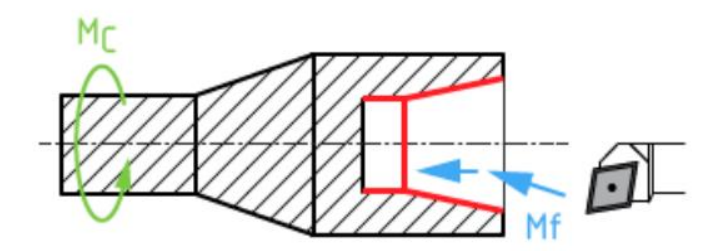

**Figure I.11**.L'alésage cylindrique et conique [7]

#### **d.Perçage :**

Le perçage est l'opération qui consiste à usiner un trou dans la pièce (débouchant ou borgne) à l'aide d'une forêt. Souvent, l'axe du trou est confondu avec celui de la pièce.

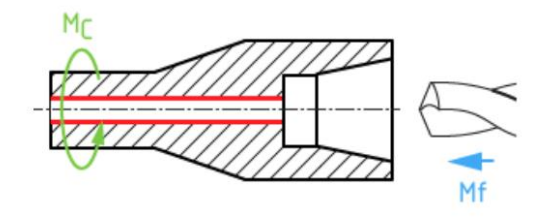

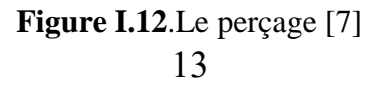

#### **e. Rainurage :**

Le rainurage est l'opération qui consiste à usiner une rainure (association de 3 plans) intérieure ou extérieure. Celle-ci peut servir par exemple pour le logement d'un circlips ou d'un joint torique.

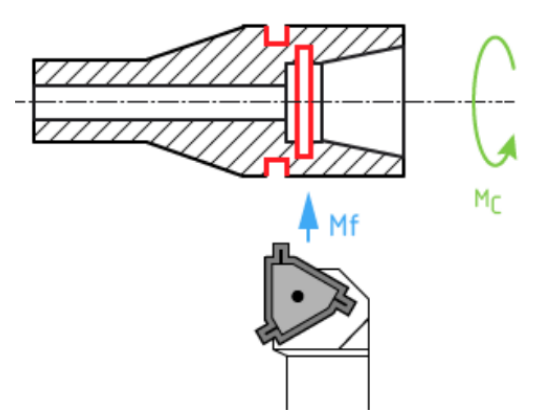

**Figure I .13** Le rainurage intérieur et extérieur [7]

#### **f. Tronçonnage**

Opération qui consiste à usiner une rainure jusqu'à l'axe de la pièce afin d'en détacher un tronçon [7]

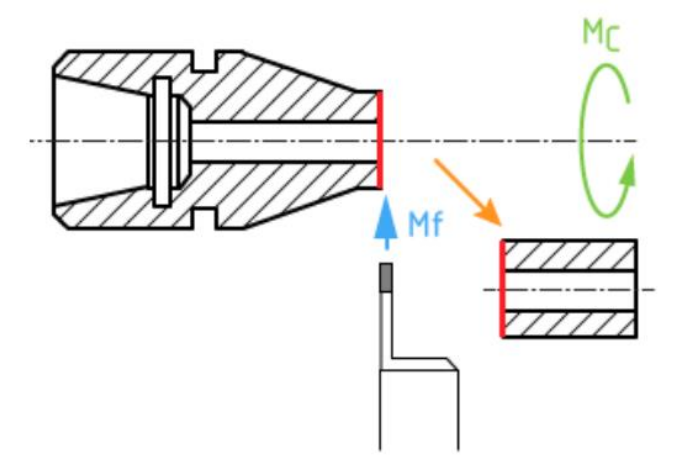

**Figure I .14** Le tronçonnage [7]

#### **g.Filetage**

Opération qui consiste à réaliser un filetage extérieure ou intérieure, le mouvement d'avance est combiné avec le mouvement de coupe [7].

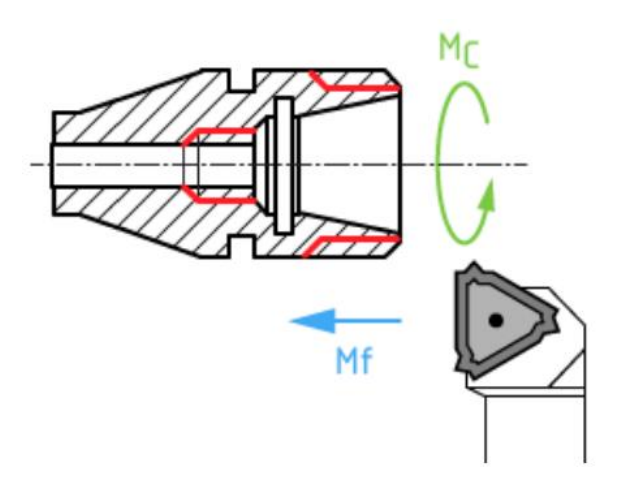

Figure I.15.Le filetage intérieur et extérieur [7]

#### **I.6. Conclusions :**

Nous avons présenté une étude théorique de la coupe des métaux dans ce chapitre. Nous avons commencé par décrire les différentes procédures d'usinage et les outils utilisés dans chaque procédé, avant de nous concentrer sur les phénomènes de copeaux. Ce chapitre a servi d'introduction au travail de simulation effectué dans le troisième chapitre.

#### **II.1 Introduction :**

La méthode des éléments finis est une technique d'analyse numérique qui permet d'obtenir des solutions approchées dans une large variété de problèmes d'ingénieries. Tout au début cette méthode était développée pour étudier les structures complexes [14]

La méthode des éléments finis est une procédure numérique pour analyser les structures et les milieux continue. Habituellement le problème adressé est compliqué à résoudre d'une manière satisfaisante par des méthodes analytiques classiques.

Le procédé de la méthode des éléments finis produit beaucoup d'équations algébriques simultanées, qui sont produites et résolues sur un calculateur numérique.

#### **II.2 Principes de la MEF :**

La MEF est basée sur une idée simple : subdiviser (discrétiser) une forme complexe en un grand nombre de sous domaines élémentaires de forme géométrique simple (éléments finis) interconnectés en des points appelés nœuds.

- Nous considérons le comportement mécanique de chaque élément séparément, puis nous assemblons ces éléments de telle façon que l'équilibre des forces et la compatibilité des déplacements soient satisfaits en chaque nœud.
- La MEF utilise des approximations simples des variables inconnues dans chaque élément pour transformer les équations aux dérivées partielles en équations algébrique
- Les nœuds et les éléments n'ont pas forcement de signification physique particulière, mais sont basés sur des considérations de précision de l'approximation.

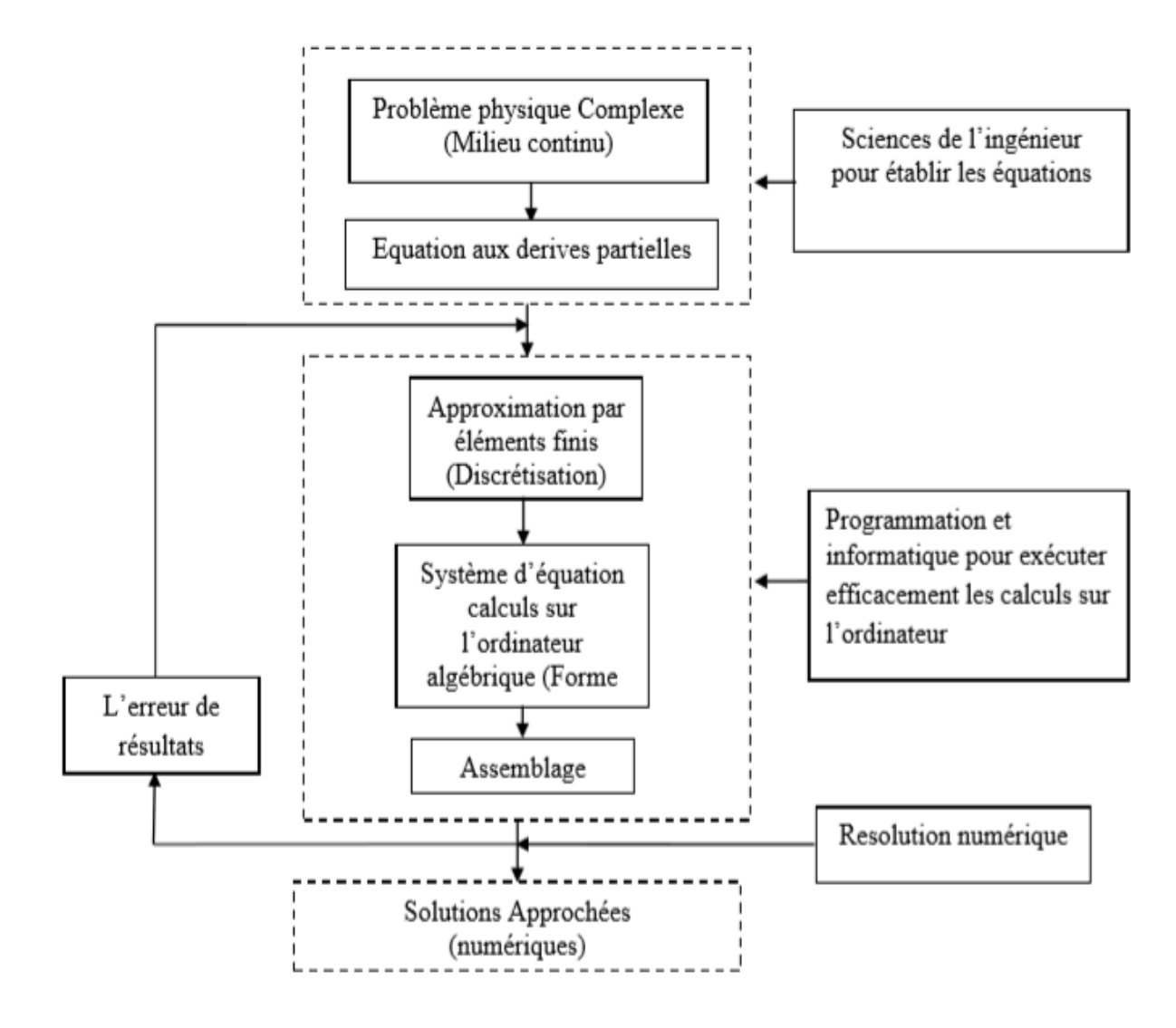

**Figure II.1** : Principe d'analyse par la MEF [15]

#### **II.3 Formulations Matricielles – Niveaux Elémentaire Et Global :**

On peut distinguer deux classes de méthodes matricielles :

- La méthode des forces : Dans laquelle les paramètres inconnus sont les contraintes ou les forces résultantes dans les éléments.
- La méthode des déplacements : Dans laquelle les paramètres inconnus sont les déplacements (et éventuellement leurs dérivées) aux nœuds.

Lorsqu'on utilise ces techniques matricielles, on est amené successivement à s'intéresser à deux niveaux de formulation :

 La formulation élémentaire : Consiste à rechercher pour chaque élément des expressions matricielles des énergies (de déformation et cinétique) et du travail des forces appliquées en fonction des inconnues élémentaire. Ceci nécessite le calcul de

matrices caractéristiques de l'élément : matrice de rigidité, de masse, vecteurs de force équivalentes. On a par exemple (Figure II.2). Dans le cas de l'analyse statique. [13]

 La formulation globale : Elle consiste à rechercher pour la structure complète l'expression matricielle de l'énergie potentielle en fonction des déplacements inconnus en tous les nœuds de la structure.

Cette étape nécessite l'assemblage des matrices de rigidité et de masse et les vecteurs de forces et déplacements de la structure à partir des caractéristiques élémentaires (matrices de rigidité, de masse, les vecteurs de forces et les déplacements de chaque élément).

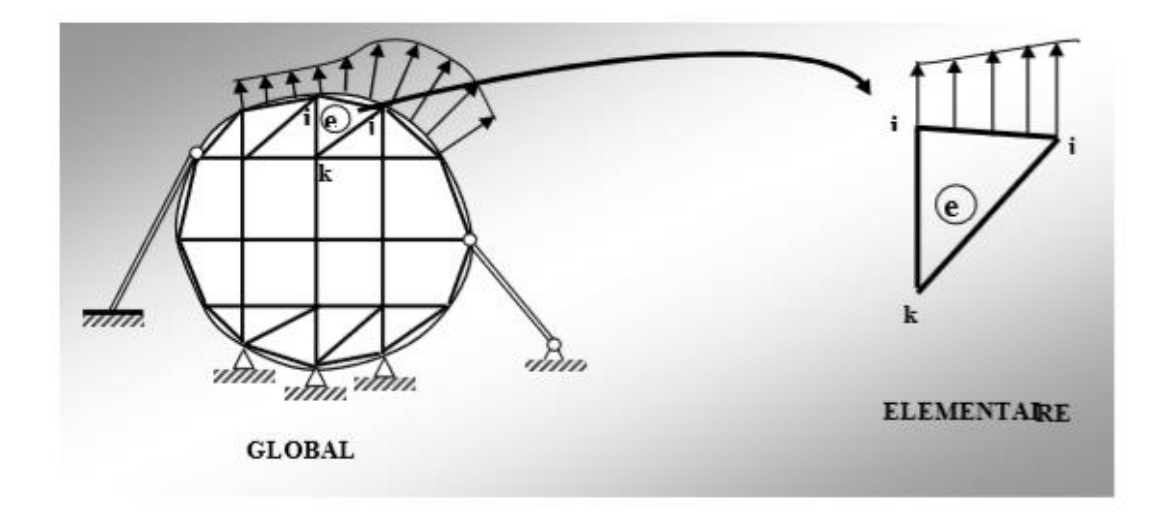

**Figure II.2 :** Formulation global et élémentaire [13]

#### **II.4 Nature des Problèmes étudies :**

On peut classer les problèmes de structures en problèmes :

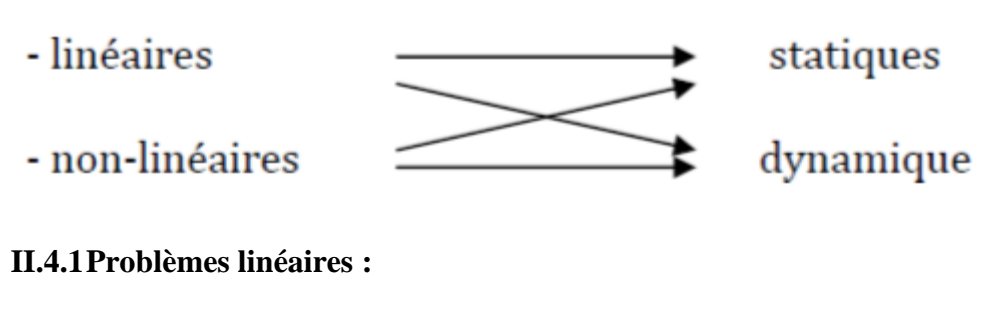

Ils peuvent se subdiviser en :

#### **II.4.2Problèmes statiques :**

Analyse statique linéaire : il consiste à déterminer les déplacements et les contraintes dans une structure à comportement linéaire sous l'influence des charges statiques. Ces problèmes se ramènent à la résolution du système linéaire :

$$
Kq = F
$$
 [4]. (1)

Analyse de stabilité initiale : (flambage statique) Ce type d'analyse correspond à l'étude du flambage d'Euler pour les poutres. Dans ce cas, on se ramène à la résolution d'un problème aux valeurs propres du type suivant :

$$
[K + \lambda KG]\chi = 0 \quad (2)
$$

Avec KG : la matrice de rigidité géométrique.

Les solutions propres du système homogène ci-dessus sont respectivement les paramètres de charge critique  $\lambda K$  et les modes de flambage correspondants  $X(K)$ .

#### **II.4.3Problèmes dynamiques :**

L'analyse dynamique linéaire consiste à déterminer les déplacements (et éventuellement vitesses et accélérations) et les contraintes en fonction du temps pour une structure à comportement linéaire sollicitée par des forces dynamiques.

Dans la méthode des déplacements ce type de problème se ramène à la résolution du système :

$$
Mq'' + Cq' + Kq = F(t) \quad (3)
$$

Avec M : la matrice de masse et C : la matrice d'amortissement

#### **II.4.4Problèmes non linéaires :**

Dans le comportement des structures on peut distinguer deux classes de non-linéarités :

Non linéarités géométriques : elles interviennent lorsque les déplacements et éventuellement les déformations sont suffisamment importants. Dans ce cas les caractéristiques de rigidité des structures sont non linéaires.

Non linéarités constitutives : elles se produisent dans le cas où le comportement du matériau ne peut plus être considéré comme élastique linéaire (ex : Plasticité et fluage).

#### **II.4.5Problèmes statiques non linéaire :**

Dans le cas de variation lente des charges, l'analyse non-linéaire se ramène à la résolution d'un système non‐ linéaire d'équations algébriques. On utilise pour cela des méthodes incrémentales ou itératives ou encore une combinaison des deux [17].

#### **II.4.6Dynamiques non linéaire :**

Dans le cas de variation brusque des charges le problème se ramène à la résolution d'un système non-linéaire d'équations différentielles. On utilise souvent des schémas d'intégration pas à pas.

#### **II.5 Etapes de la méthode des éléments finis :**

Définir les nœuds et les propriétés des éléments (Créer le maillage).

Pour chaque élément, établir la matrice de rigidité élémentaire [Ke].

Reliant les degrés de libertés (déplacements) nodaux {U} et les forces {Fe} appliquées aux

$$
newds : [Ke] \{Ue\} = \{Fe\}
$$

Assembler les matrices et les vecteurs élémentaires en un système global  $[K]$  {U} = {F} de manière à satisfaire les conditions d'équilibre aux nœuds.

Modifier le système global en tenant compte des conditions aux limites.

Résoudre le système  $[K] \{U\} = \{F\}$  et obtenir les déplacements  $\{U\}$  aux nœuds.

Calculer les gradients (flux de chaleur, déformations et contraintes) dans les éléments et les réactions aux nœuds sur lesquels les conditions aux limites sont imposées. [18]

#### **II.6 Avantages et inconvénients de la MEF :**

#### **II.6.1Les Avantages de la MEF :**

La puissance de la méthode des éléments finis réside essentiellement dans sa généralité et sa souplesse. Elle peut être applicable à une variété de problèmes mécanique ou bien physiques.la géométrie du domaine peut être quelconque, les forces et les conditions aux limites peuvent être aussi de nature quelconque.

Le maillage peut combiner autant de types d'éléments que l'on souhaite. Et toute cette généralité est contenue dans un programme unique qu'on peut faire tourner sur un ordinateur

(sélection du type de problème, de la géométrie, du type d'élément, des chargements et des conditions aux limites).

La méthode des éléments finis réside dans le fait que le modèle qu'elle utilise est très proche de la structure réelle.

#### **II.6.2Les Inconvénients de la MEF :**

La méthode des éléments finis a néanmoins quelques inconvénients. Elle donne un résultat numérique particulier pour un problème spécifique. Elle ne fournit aucune forme de solution susceptible de permettre une étude analytique de l'effet d'un changement de paramètre par exemple.

Un ordinateur, un programme fiable et une utilisation intelligente sont nécessaires ;

Les programmes généraux de calcul doivent être fortement documentés.

L'expérience et le bon sens de l'ingénieur sont indispensables à la définition d'un bon modèle. [19],[20]

#### **II.7 Conclusion :**

La méthode des éléments finis est de nos jours un outil standard de calcul est de dimensionnement des structures. Elle offre des solutions numériques, et donc approchées, pour divers types de structures, de comportement, de liaisons, etc. La connaissance de cette méthode est donc indispensable pour les ingénieurs et les chercheurs en génie mécanique et civil, aussi bien que pour d'autres domaines des sciences techniques. Les domaines d'application de cette méthode vont du calcul des structures à l'analyse acoustique, en passant par l'analyse thermique, électromagnétique et écoulement de fluide, avec la possibilité de faire du couplage entre ces différents phénomènes. Les systèmes étudiés peuvent être linéaires, non linéaires, transitoires, vibratoires, hétérogènes, orthotropes, etc.

Nous avons donc consacré ce chapitre à introduire la MEF ou nous avons cité ses principes, son formulation matricielle et enfin nous l'avons fini par l'avantage et inconvénient.

#### **III.1 Introduction** :

Parfois il est difficile de réaliser des expériences sur atelier car ces dernières nécessitent un parc machines-outils, d'une technologie qui peut ne pas être à la disposition des chercheurs et un coût élevé plus beaucoup de temps pour résoudre ce problème on utilise la simulation numérique.

Dans ce chapitre nous utilisons la simulation numérique à base d'éléments finis pour simuler le phénomène de coupe orthogonal.

Dans ce phénomène la formation du copeau se réalise par trois zones de cisaillement (fig. III.1) la zone de cisaillement primaire (zone 1), la zone de cisaillement secondaire (zone 2), la zone de cisaillement tertiaires (zone 3).

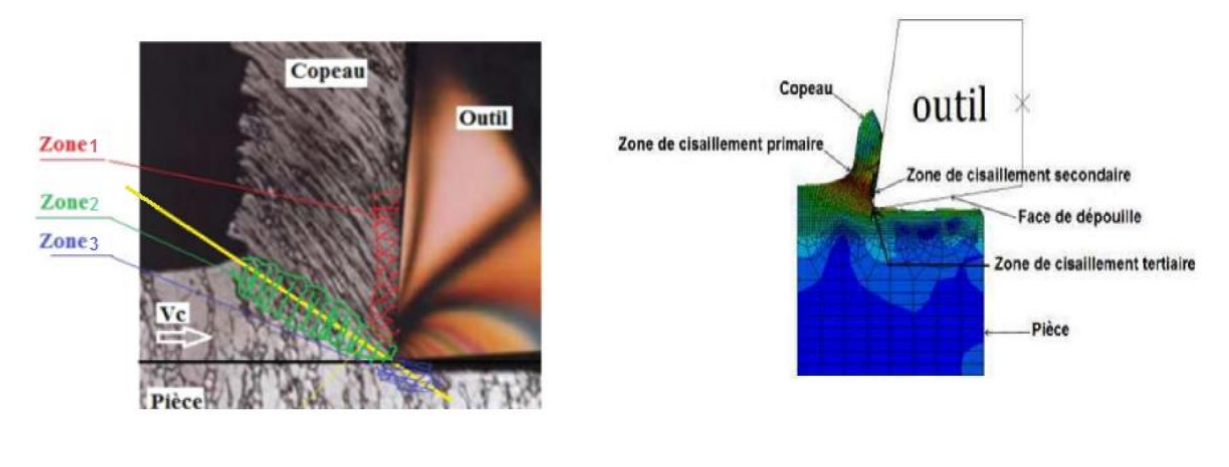

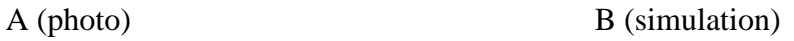

**Figure.III.1** : Schéma de différentes zones de cisaillement [21,22 ]

#### **III.2 Matériau Usiné :**

La matière usinée est un Aluminium dont les caractéristiques sont indiquées dans le tableau Ⅲ .1.

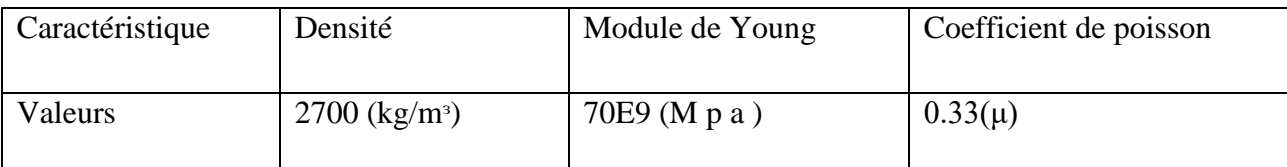

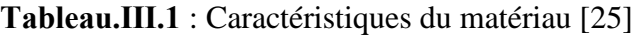

#### **III.3 Maillage :**

Nous avons utilisé un maillage quadrilatéral à 4600 élément de type C3D8R à 8 nœud Les déférents zones de maillage son crées car la partie supérieure de la pièce doit comporter un maillage affiné pour obtenir de résultat proches du réel (fig. III.2)

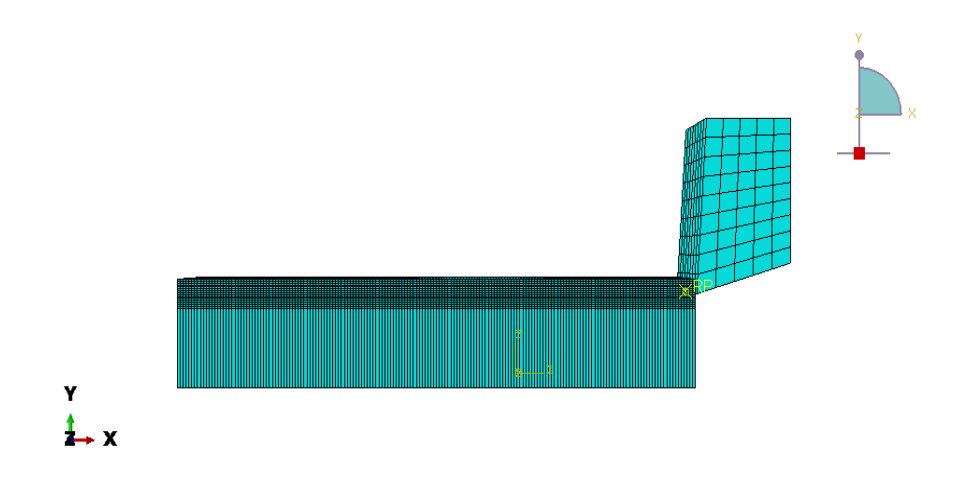

**Figure. Ⅲ. 2** : Maillage utilisé

#### **III.4 Définition du modèle et conditions aux limites**

Pour exécuter la simulation nous avons appliqué les conditions aux limites suivantes :

Pièce encastrée dans le sens de X et Y et Z

Appliqué le modèle de Johnson Cook

Johnson Cook :

De nombreux modèles mathématiques fondamentaux sont utilisés aujourd'hui pour simuler la coupe des minéraux. Cependant, Johnson Cook (J-C) est le plus utilisé et disponible dans la plupart des codes FE.

Ce critère permet de calculer l'endommagement du matériau, constituant la pièce, ayant lieu au voisinage de l'arête de coupe. Cette zone étant très infime, nous atteignons ici la limite de La mécanique des milieux continus.

Ce modèle est aussi observé dans les effets séparés du durcissement, du taux de déformation (viscosité) et du ramollissement thermique. Critère d'endommagement de Johnson-Cook Allant de pair avec la loi de comportement de Johnson-Cook, ce critère d'endommagement fait apparaitre les trois mêmes termes :

La contrainte équivalente ;

La vitesse de déformation ;

Et les températures (Ambiante, transition et fusion du matériau).

Equation de la contrainte équivalente :

$$
\sigma = [A + B\varepsilon^{n}] \times \left[1 + \operatorname{cln}\frac{\dot{\varepsilon}}{\dot{\varepsilon}_{0}} 0\right] \times \left[1 - \left(\frac{\theta - \theta t}{\theta \text{fusion}}\right) \text{m}\right]_{(1) [23]}
$$

Cette formule est composée des termes, dans l'ordre d'apparition, d'un terme d'écrouissage, d'un terme dynamique et d'un terme d'adoucissement thermique.

Les valeurs des facteurs variables correspondants à notre matériau sont représentés dans le tableau suivant :

**Tableau Ⅲ.2.** : valeurs des facteurs de la loi de Johnson-Cook [25]

| Facteurs | A           | ⊥           |      | М |
|----------|-------------|-------------|------|---|
| Valeurs  | 3.241E8 MPA | 1.136E8 MPA | 0.42 |   |

L'équation de la déformation

$$
\varepsilon_f = \left[D_1 + D_2 \exp(-D_3 \eta)\right] \times \left[1 + D_4 \ln \frac{\frac{1}{\varepsilon_0}}{\frac{1}{\varepsilon_0}}\right] \times \left[1 + D_5 \left(\frac{\theta - \theta_t}{\theta_{\text{fusion}} - \theta_t}\right)\right]_{(2) [24]}
$$

Les valeurs des facteurs du critère d'endommagement de Johnson Cooke variables correspondants à notre matériau sont représentés dans le tableau suivant :

**Tableau 3** : valeurs des facteurs du critère d'endommagement de Johnson-Cook [25]

| Facteurs   D1 |         |      |         | D4 | D <sub>5</sub> | Reference Taux dedéformation |
|---------------|---------|------|---------|----|----------------|------------------------------|
| Valeurs       | $-0.77$ | 1.45 | $-0.47$ |    |                |                              |

Afin de réduire les problèmes liés aux distorsions des éléments et alléger le maillage, la pièce est partitionnée de telle sorte qu'on peut distinguer 3 zones comme l'illustre Chaque zone possède un degré de raffinement de maillage spécifique qui est conditionné par l'importance des modes de déformations associés à cette zone dans le processus de la coupe.

#### Zone 1 : Zone du copeau

Zone 2 : Partie la moins influencée par l'opération de coupe (substrat);

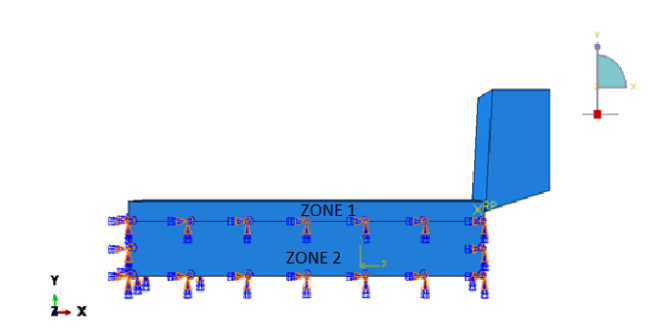

**Figure.Ⅲ. 3** : Conditions aux limites du modèle EF

#### **III.5 Résultats et discussions :**

#### **Ⅲ.5.1 Influence de l'angle de l'outil :**

Dans ce qui suit nous allons maintenir la profondeur constante égale à 1 mm et nous allons changer l'angle de l'outil pour étudier son influence sur le phénomène de la coupe, nous prendrons en considération en particulier l'évolution de l'effort de coupe.

#### **L'angle β= 30°**

La figure III.4 représente une coupe orthogonale avec son outil angulaire β= 30°

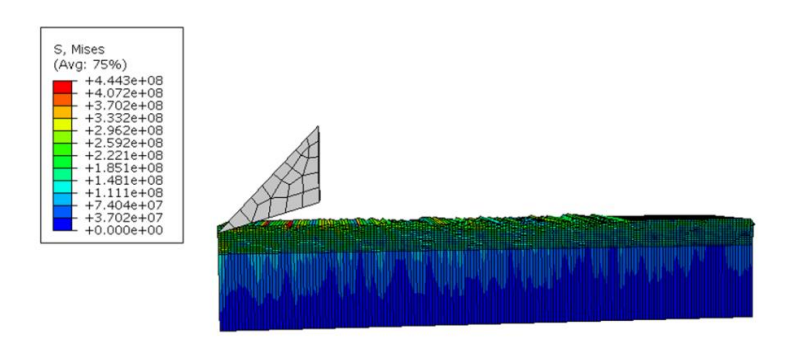

**Figure III.4** : Angle d'outil  $β = 30°$ 

La courbe représente les changements de force en fonction du déplacement :

Comme nous enregistrons l'augmentation de la force, pour atteindre une valeur maximale 4200 N Figure Ⅲ.5

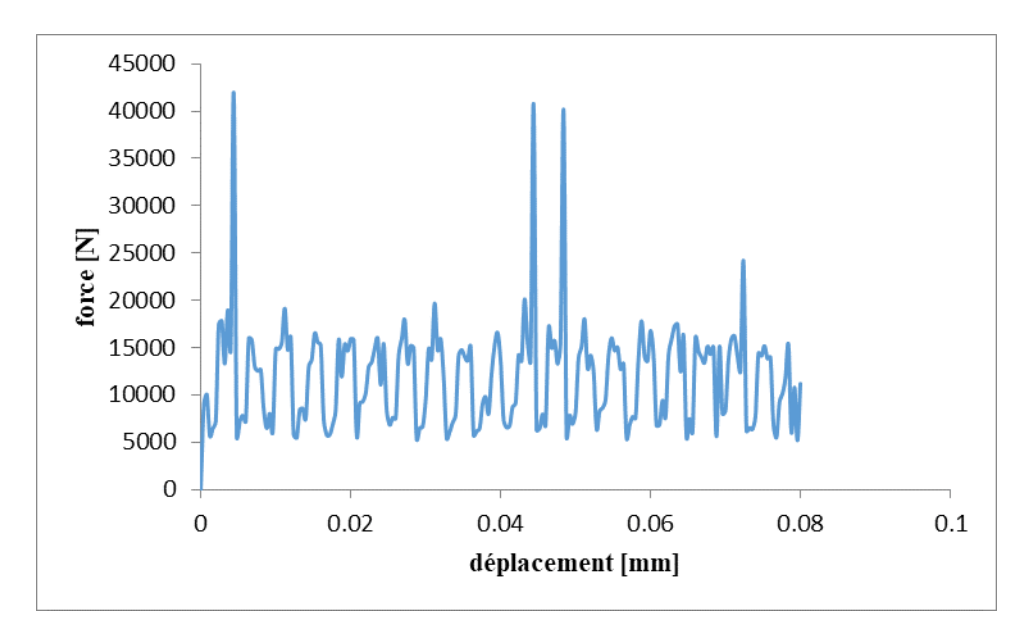

**Figure III.5**: Evolution de la force en fonction de déplacement

La courbe représente les changements d'Energie en fonction du temps :

Comme nous enregistrons l'augmentation de l'Energie pour atteindre une valeur maximale 390 Figure  $III_{.6}$ 

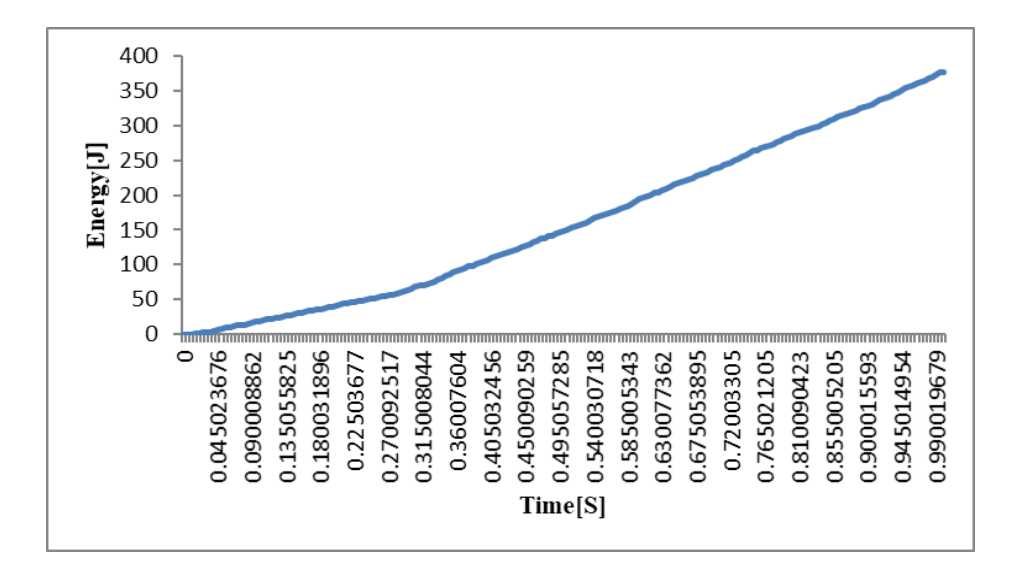

**Figure III.6** : Evolution de l'énergie en fonction de temps

#### **L'angle β= 45°**

La figure III.7 représente une coupe orthogonale avec son outil angulaire  $\beta$ = 45°

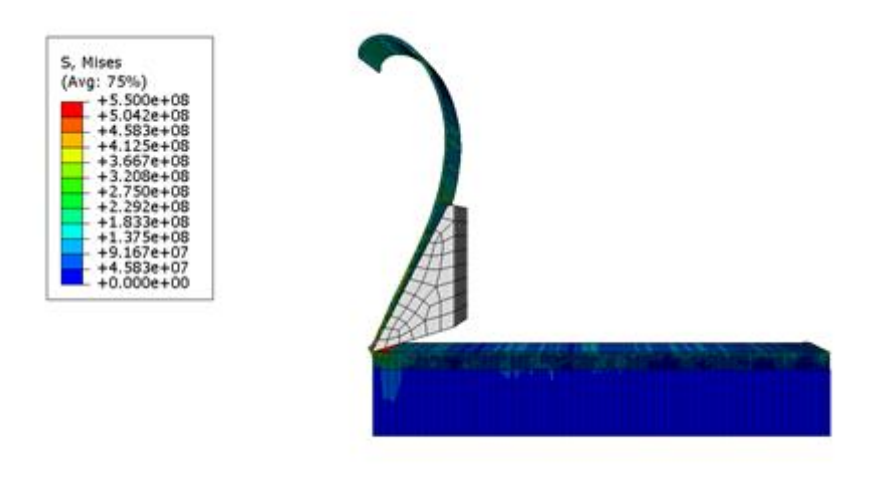

**FigureIII.7** : Angle de l'outil  $\beta = 45^\circ$ 

Nous enregistrons une augmentation et une diminution de la valeur de la force, pour atteindre une valeur maximale 6200 N Figure III.8

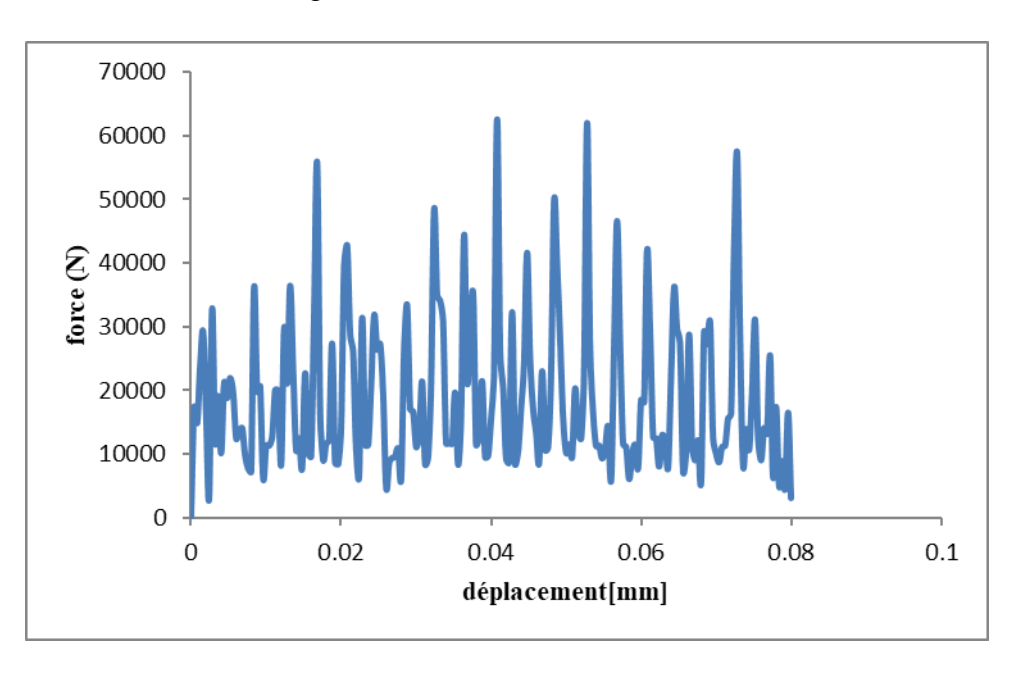

**FigureIII.8 :** Évolution de la force en fonction du déplacement

Nous enregistrons une augmentation et une diminution de la valeur de l'Energie, pour atteindre une valeur maximale 750 Figure III.9

**Chapitre III : Etude Numérique De La Coupe Orthogonale Par Eléments Finis**

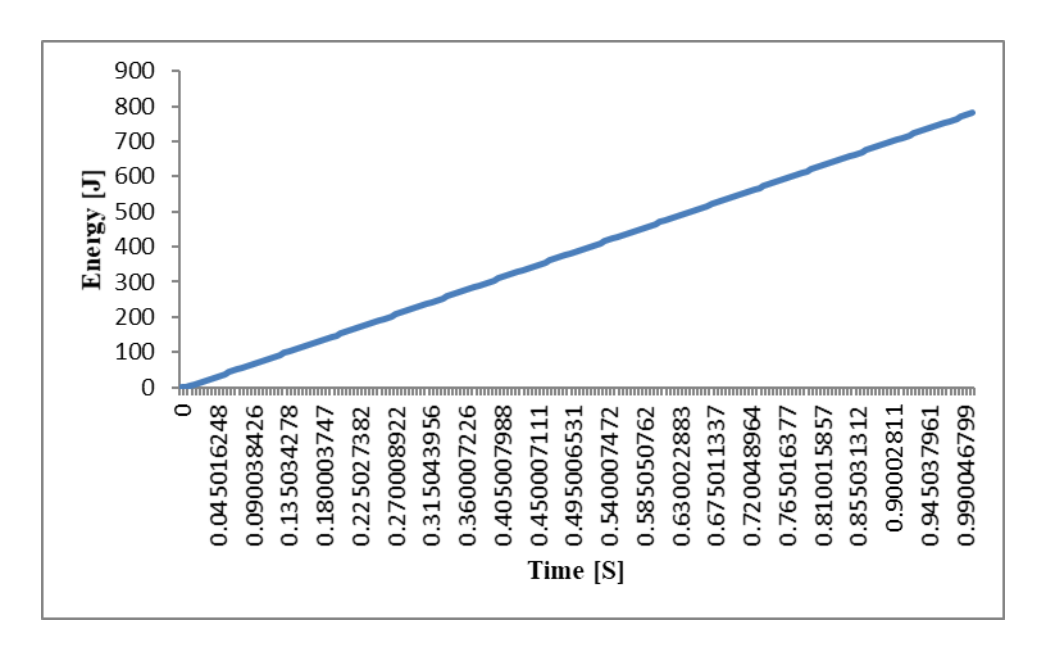

Figure III.9 : Evolution de l'énergie en fonction de temps

#### **L'angle β= 70°**

La Figure III.10 Représente une coupe orthogonale avec son outil angulaire  $\beta$ = 70°

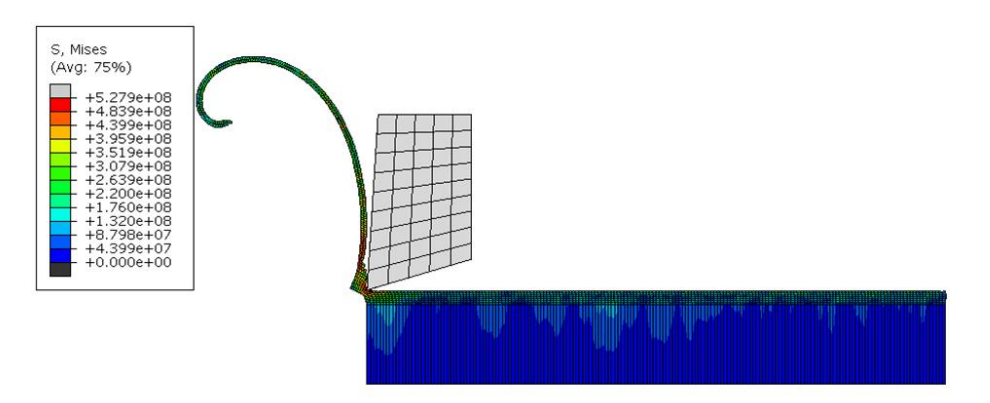

**FigureIII.10** : Angle de l'outil  $\beta$ = 70°

Nous enregistrons une augmentation et une diminution de la valeur de la force, pour atteindre une valeur maximale 6500 N Figure III.11

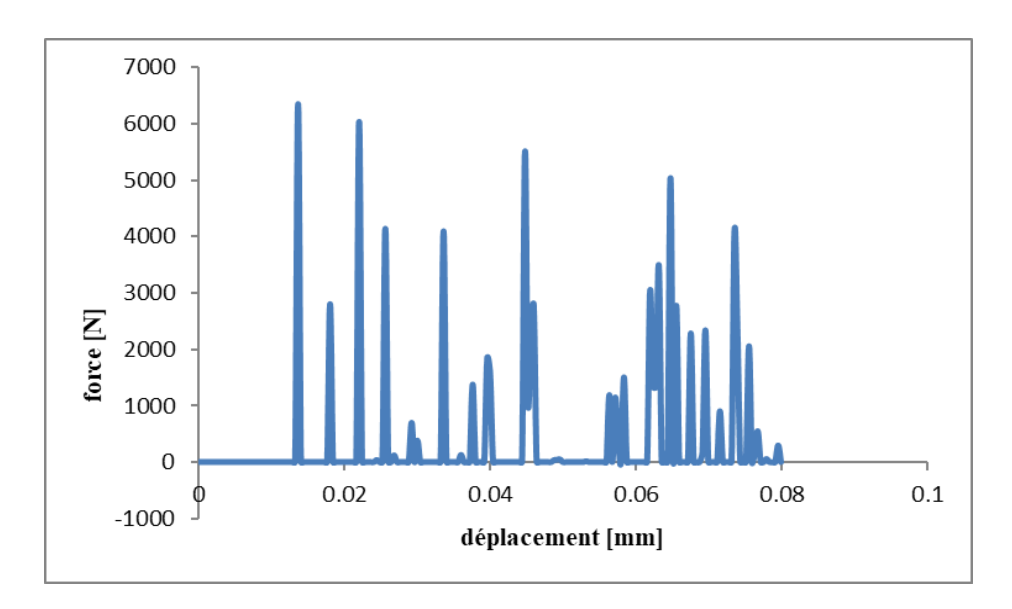

**Figure III.11** : Évolution de la force en fonction du déplacement

Nous enregistrons une augmentation et une diminution de la valeur de l'Ennery, pour atteindre une valeur maximale 1100 FigureⅢ.12

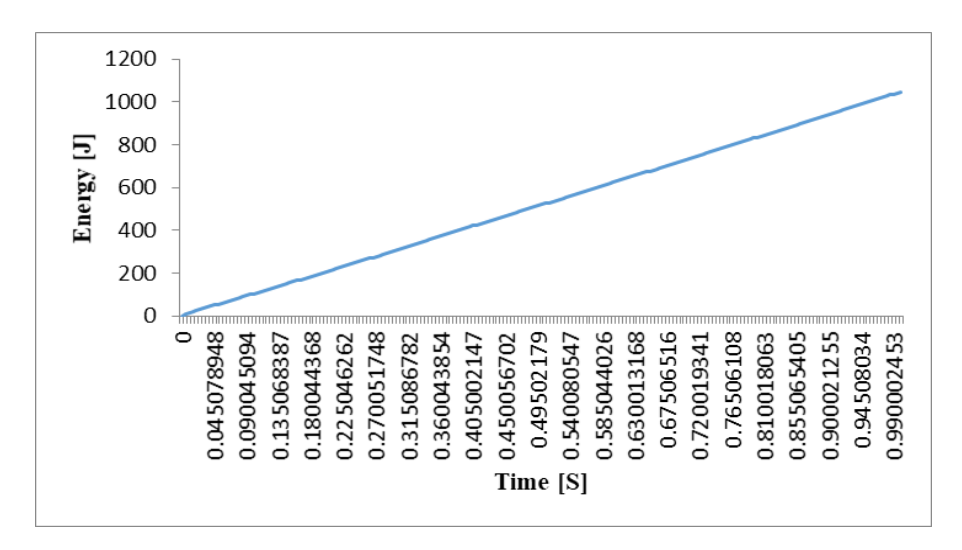

**Figure III.12** : Evolution de l'Energie en fonction de temps

Grâce aux modèles que nous avons accomplis, nous obtenons les résultats dans le tableau suivant

Tableau III.4 : Évolution de la force et énergie densité en fonction de l'angle β de l'outil

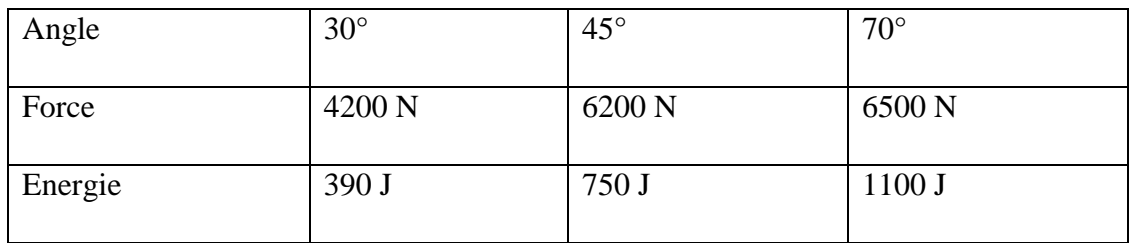

#### **III.5.2 Influence de la profondeur de passe :**

Dans notre modèle numérique d'usinage en coupe orthogonal, on arrive à obtenir la formation d'un copeau. On observe bien le déchirement de la matière formant un copeau et l'endommagement subit par celle-ci. A la fin du calcul, le copeau se détache bien du bloc de matière. Les contraintes

#### **ap= 0.5**

La Figure III.13 Montre la profondeur de coupe obtenue en profondeur p=0.5mm

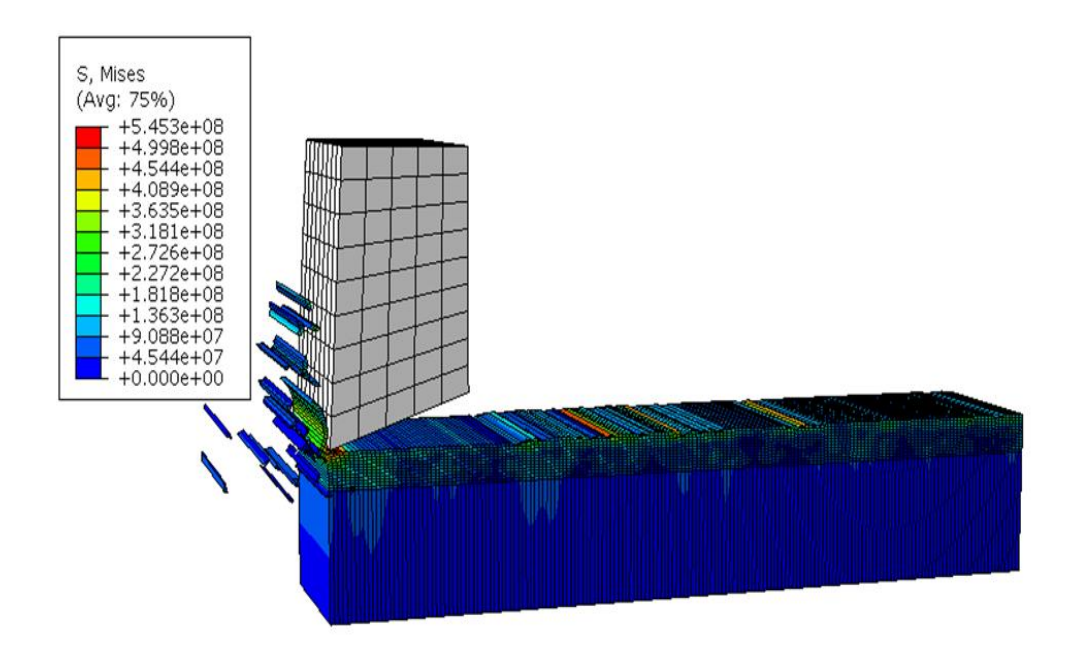

**Figure III.13** : Coupe orthogonale ap=0.5mm

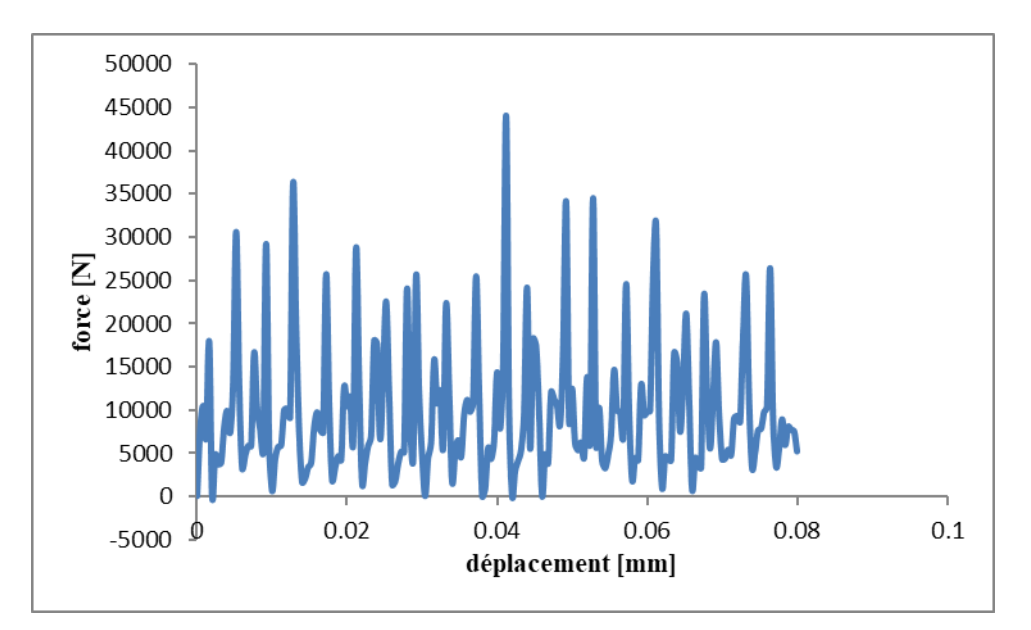

A travers la courbe, nous obtenons la valeur de force maximale 45000N Figure III.14

**FigureⅢ.14** : La force en fonction du déplacement

Nous obtenons la valeur d'énergie maximale 73 Figure III.15.

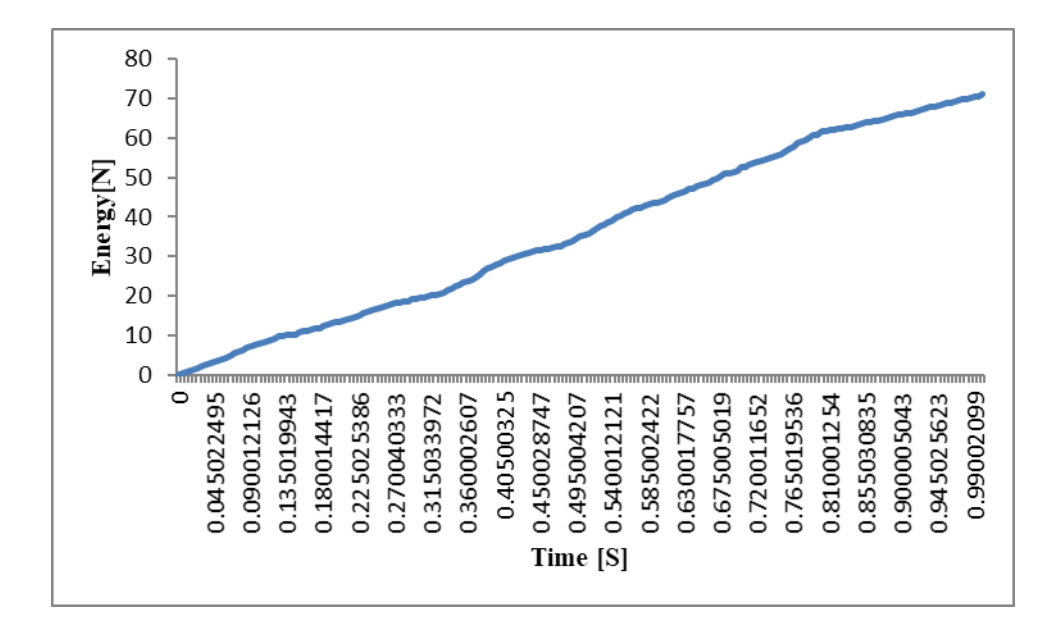

**Figure III.15** : Evolution de l'Energie en fonction de temps

ap=1

Montre la profondeur de coupe obtenue en profondeur ap=1mm figure .16

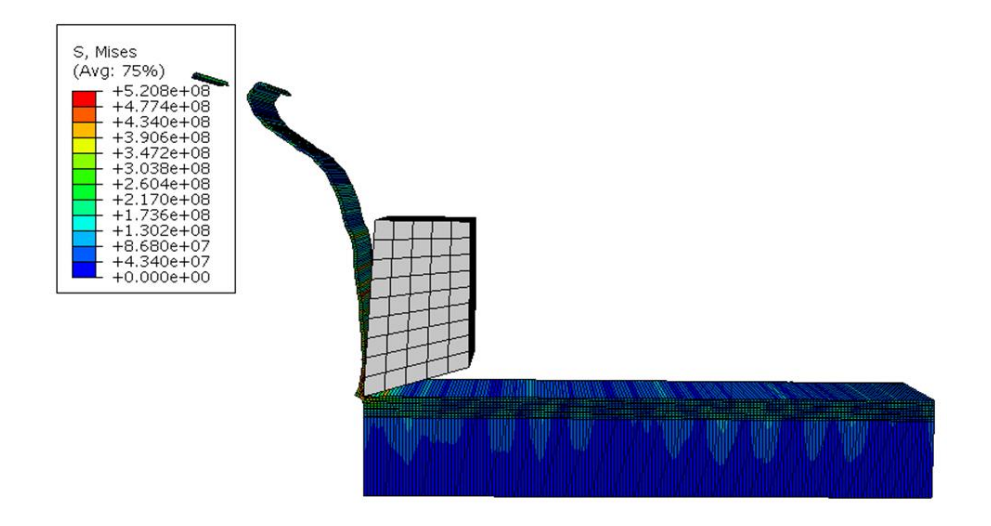

**Figure.III.16** : Coupe orthogonale ap=1mm

A travers la courbe, nous obtenons la valeur de force maximale 62000N Figure III.17.

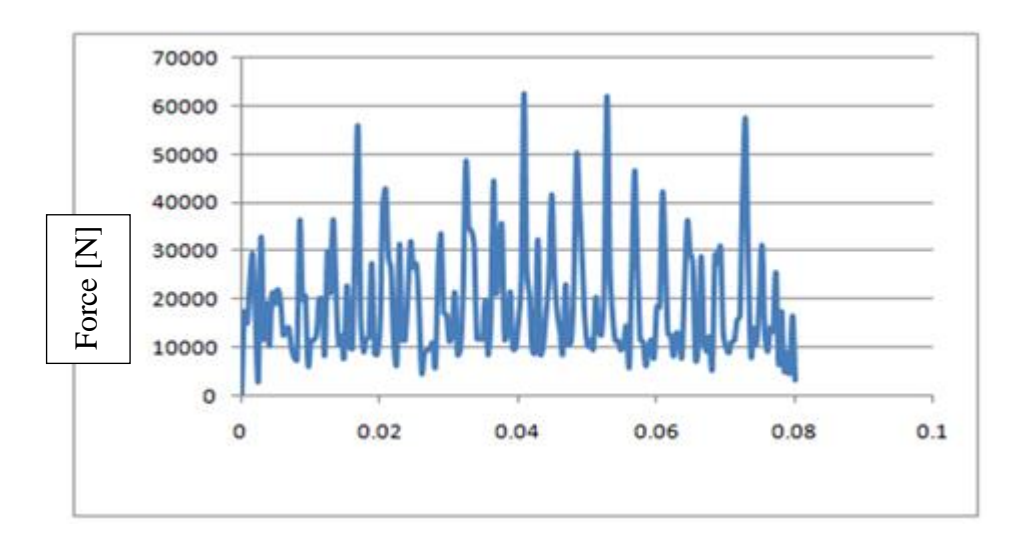

Déplacement [mm]

**Figure III.17** : La force en fonction du déplacement

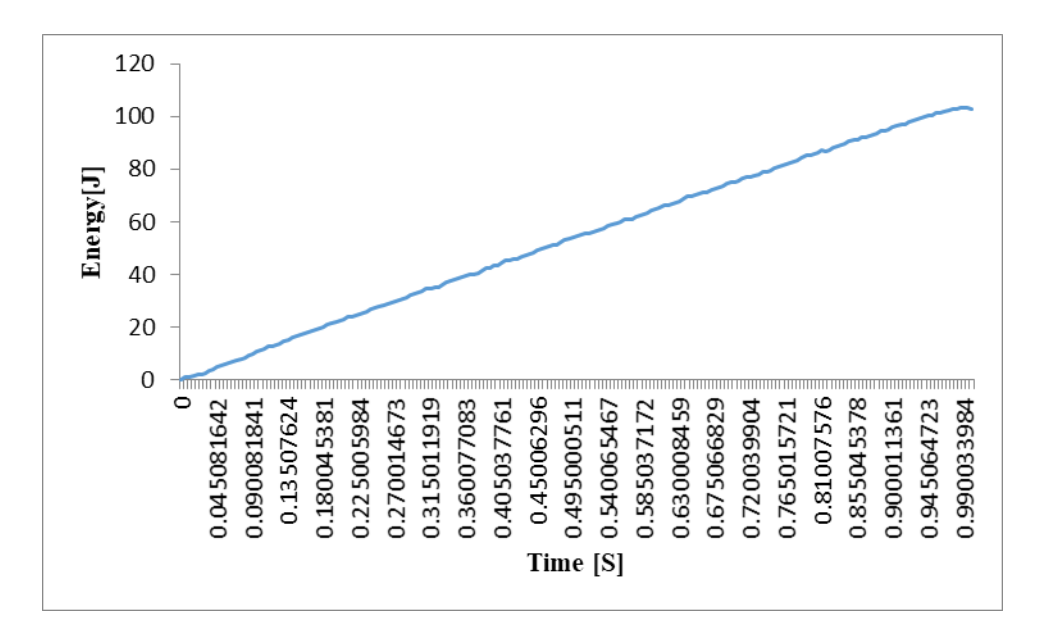

Nous obtenons la valeur d'énergie maximale 105 Figure III.18.

Figure III.18 : Evolution de l'énergies en fonction de temps

#### ap=2

Montre la profondeur de coupe obtenue en profondeur ap=2 Figure III.19.

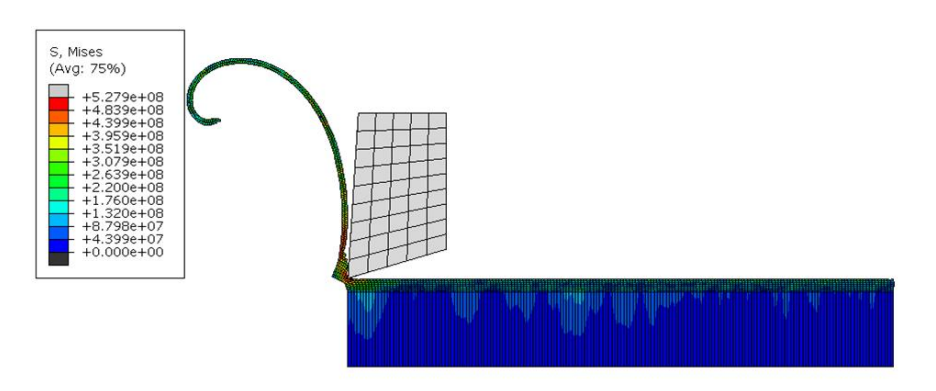

**Figure. III.19** : Coupe orthogonale ap=2mm

A travers la courbe, nous obtenons la valeur de force maximale 75000N Figure Ⅲ.20

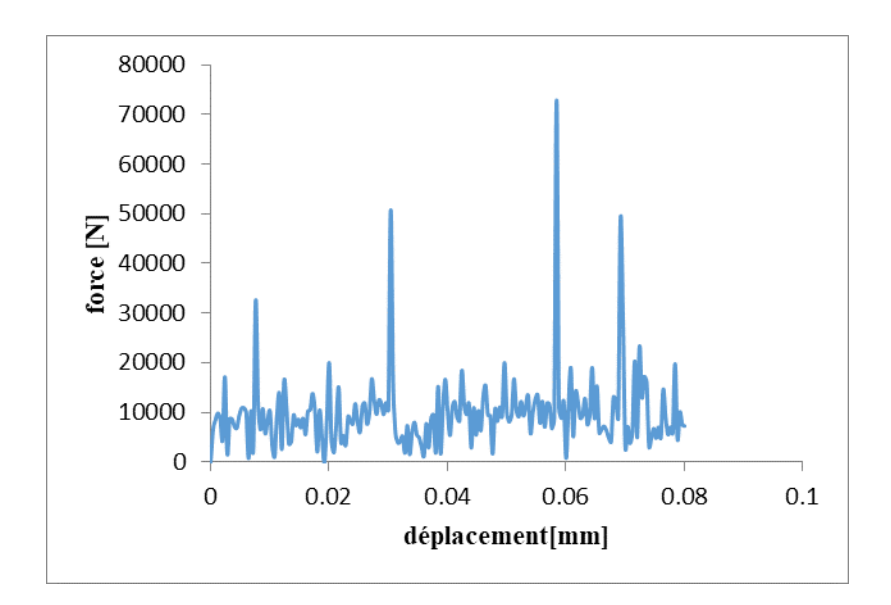

**Figure.III.20** : La force en fonction du déplacement

Nous obtenons la valeur d'énergie maximale 225 figure Ⅲ .21

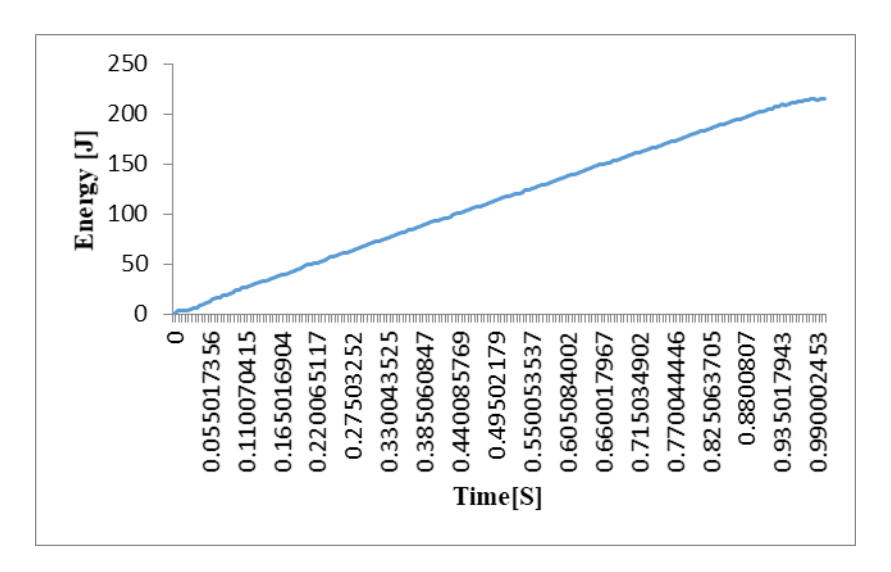

**Figure Ⅲ.21** : Evolution de l'énergie en fonction de temps

 TableauⅢ.5 : Evolution de la force et énergie densité en fonction de la profondeur de passe

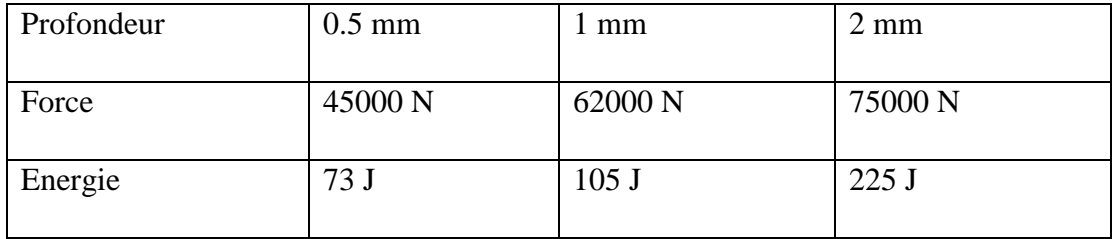

#### **Ⅲ.5.3 Influence du matériau**

Dans ce qui suit nous allons fixer tous les paramètres précèdent et nous changeons le matériau de la pièce pour étudier son influence sur le phénomène de la coupe ; nous avons choisis en plus de l'Aluminium déjà étudié, le Ti-6AL-4Vet un acier.

Nous avons donc appliqué :

Profondeur de passe p=1mm

Angle de l'outil β = 70 °

#### **Ti-6AL-4V**

La matière usinée est un Ti-6AL-4V dont les caractéristiques sont indiquées dans le tableau

**Tableau Ⅲ.6** : Caractéristiques du matériau [27][28][29]

| Caractéristique | Densité                     | Module de Young | Coefficient de poisson |  |
|-----------------|-----------------------------|-----------------|------------------------|--|
| Valeurs         | $4430$ (kg/m <sup>3</sup> ) | 110(Gp a)       | $0.33(\mu)$            |  |
|                 |                             |                 |                        |  |

Les valeurs des facteurs variables correspondants à notre matériau

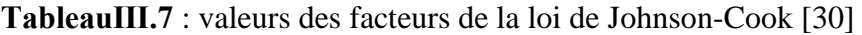

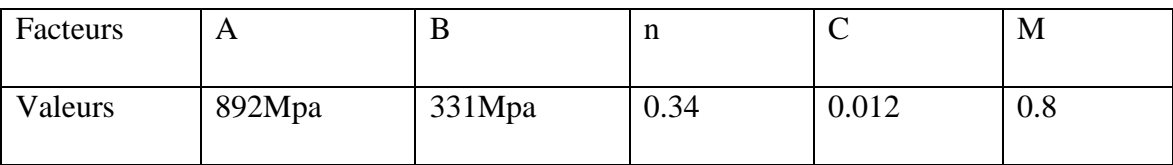

Les valeurs des facteurs du critère d'endommagement de Johnson Cooke variables correspondants à notre matériau.

**TableauⅢ.8** : Valeurs des facteurs du critère d'endommagement de Johnson-Cook [30]

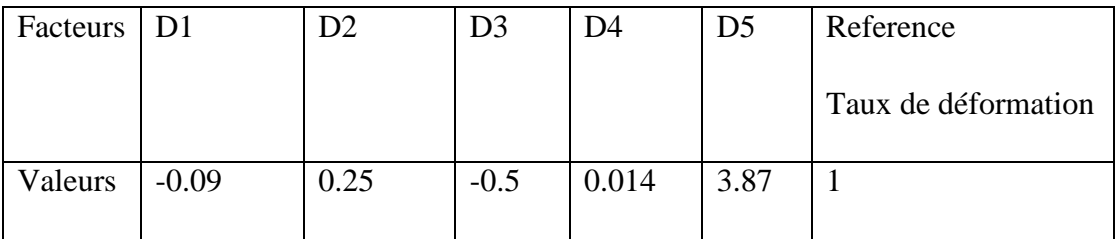

Nous montrons le matériel que nous avons coupé ,tout en maintenant le profodeur ap=1 Figure Ⅲ.22.

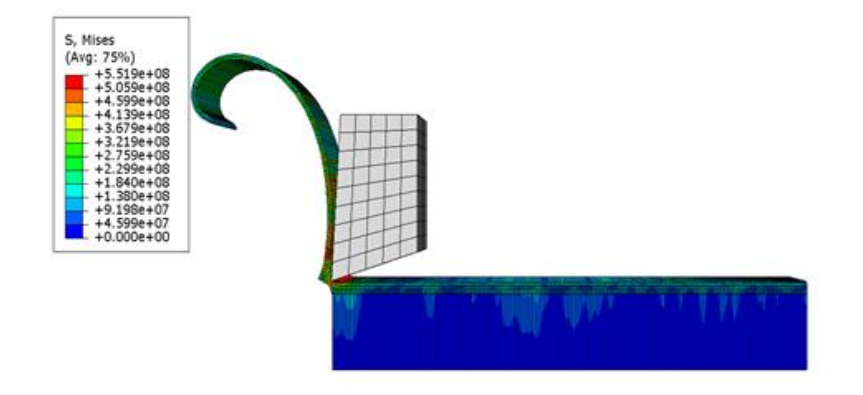

**FigureⅢ.22** : Coup orthogonale Titanium

Nous obtenons la valeur d'énergie maximale 2100 Figure Ⅲ.23.

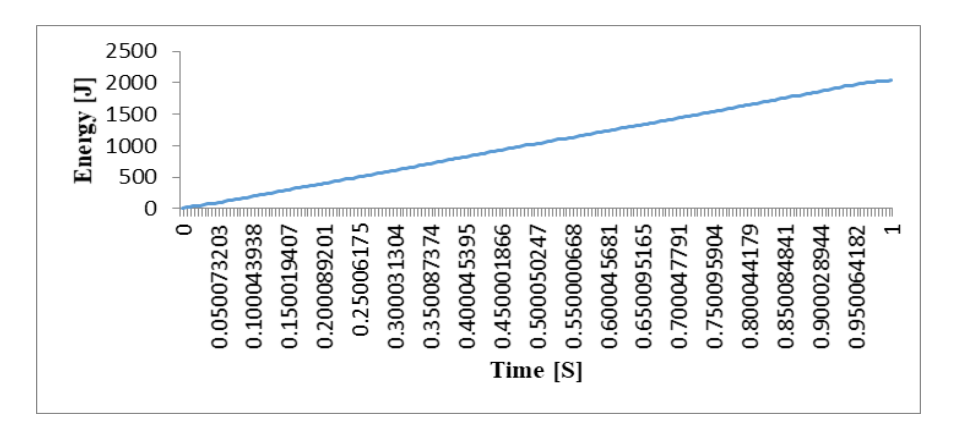

**Figure Ⅲ.23** : Evolution de l'énergie en fonction de temps

A travers la courbe, nous obtenons la valeur de force maximale 120500 N Figure Ⅲ.24

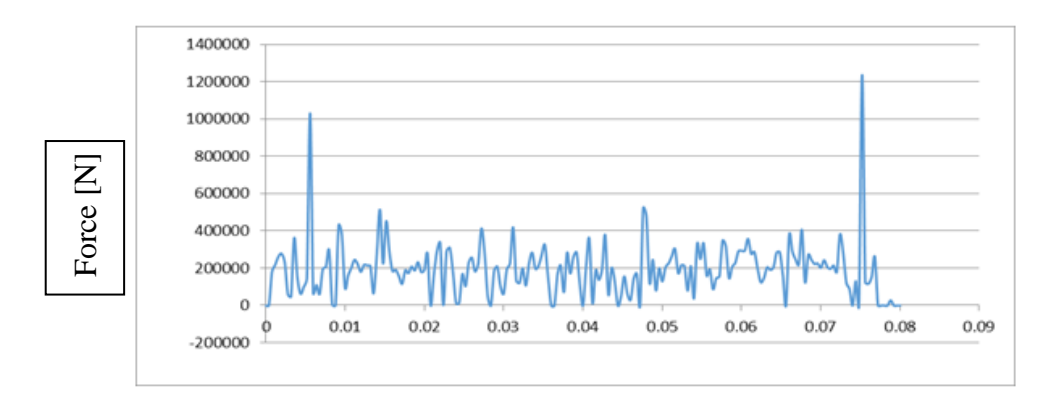

Déplacement [mm]

**Figure Ⅲ.24** : La force en fonction du déplacement

#### **Acier**

La matière usinée est un Acier dont les caractéristiques sont indiquées dans le tableau

**Tableau Ⅲ.9** : Caractéristiques du matériau [25]

| Caractéristique | Densité            | Module de Young | Coefficient de poisson |  |
|-----------------|--------------------|-----------------|------------------------|--|
| Valeurs         | 7870<br>$(kg/m^3)$ | (M p a)<br>2E11 | $0.29(\mu)$            |  |

Tableau renferme les valeurs des facteurs variables correspondants à notre matériau

**TableauⅢ.10** : valeurs des facteurs de la loi de Johnson-Cook [25]

| Facteurs | A     | D     |       | ◡ | М |
|----------|-------|-------|-------|---|---|
| Valeurs  | 375E6 | 552E6 | 0.457 |   |   |

Le renferme les valeurs des facteurs du critère d'endommagement de Johnson Cooke variables correspondants à notre matériau.

TableauⅢ.11 : valeurs des facteurs du critère d'endommagement de Johnson-Cook [25]

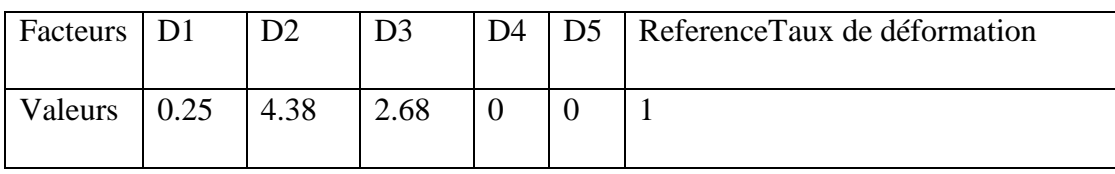

Acier

Nous montrons le matériel que nous avons coupé ,tout en maintenant ap = 2 Figure Ⅲ.25

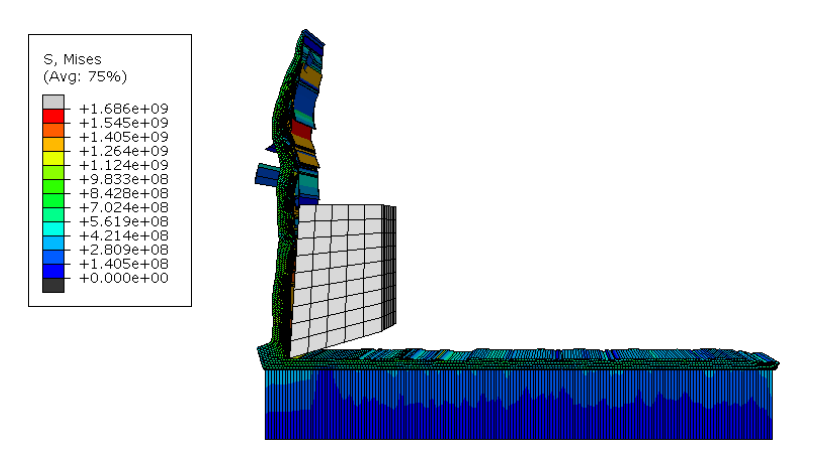

**Figure Ⅲ.25** : Coup orthogonale Acier

Nous obtenons la valeur d'énergie maximale 8500J figure Ⅲ.26.

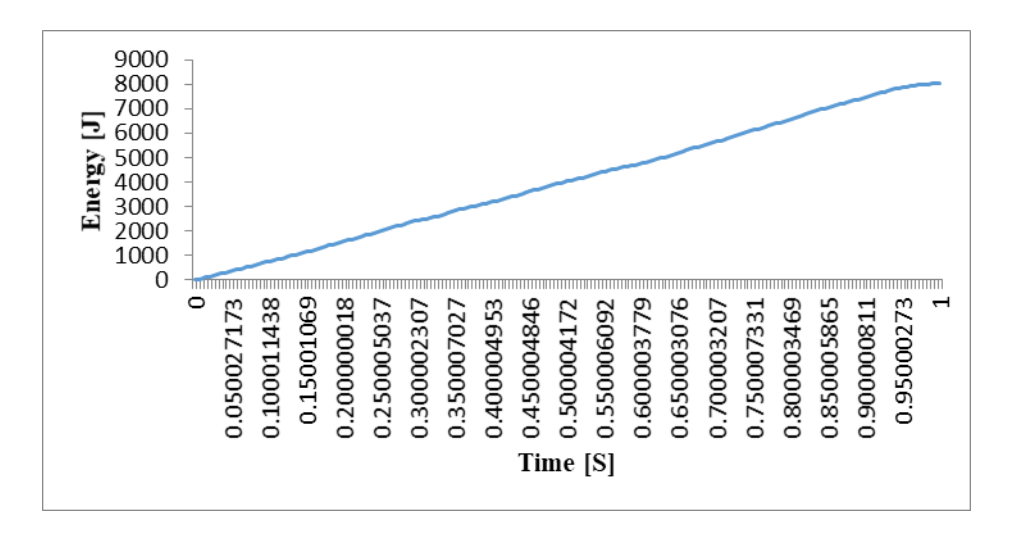

**Figure Ⅲ.26** : Evolution de l'énergie en fonction de temps

A travers la courbe, nous obtenons la valeur de force maximale 1230000N figure Ⅲ.27

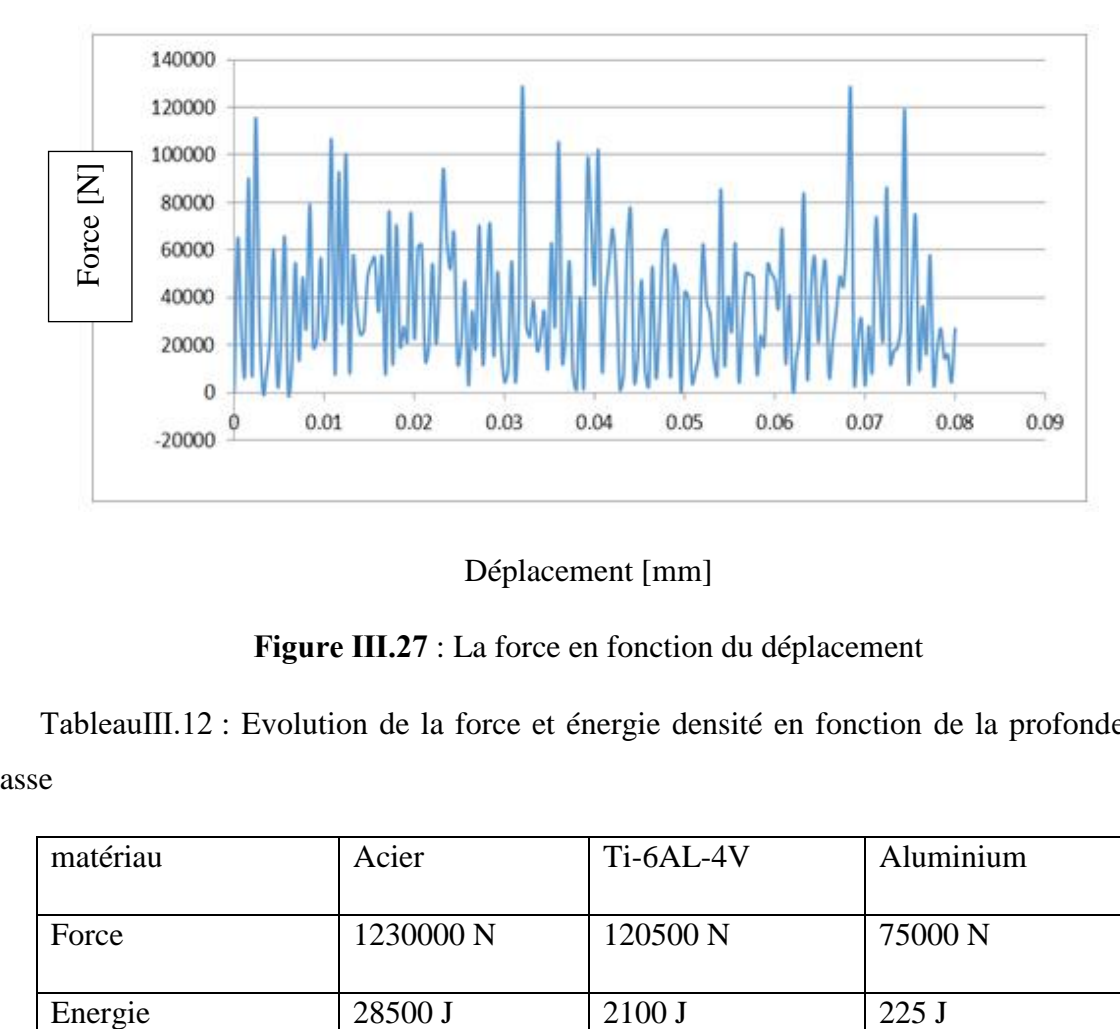

Déplacement [mm]

**Figure Ⅲ.27** : La force en fonction du déplacement

 TableauⅢ.12 : Evolution de la force et énergie densité en fonction de la profondeur de passe

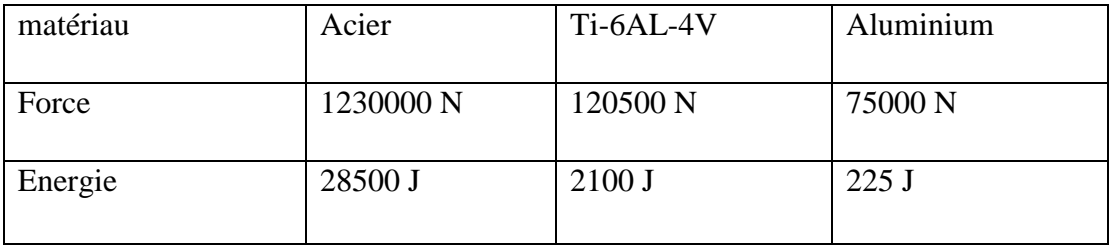

#### **III.6** Conclusion :

L'objectif ultime de ce chapitre était la modélisation de la fabrication d'un un bloc de matériaux En utilisant les lois de Johnson Cook. Cette simulation Il a été implémenté à l'aide du programme de simulation ABAQUS / Ope lite Elément. Nous avons pu obtenir une formation de copeau et nous avons tiré les conclusions suivantes :

La force, et l'énergie augmentent parallèlement avec l'augmentation de la valeur de la profondeur et de l'angle de l'outil.

Le matériau influence sur le phénomène de la coupe, plus le matériau est dur plus la valeur de la force et celle de l'énergie augmentent.

# **Conclusion générale**

#### **Conclusion**

Dans ce travail de simulation numérique nous avons mis le point sur l'influence des paramètres de coupe et la géométrie de l'outil notamment profondeur de passe et les angles de l'outil ainsi que le matériau usiné et sur les efforts de coupe pour le cas de l'aluminium. L'influence était visiblement claire et les efforts de coupe varient proportionnellement avec la profondeur de passe et avec l'angle de coupe de l'outil. Pour le matériau plus celui-ci et dur plus les efforts augmentent.

Nous avons aussi tiré les mêmes tendances pour l'énergie

L'analyse d'autres paramètres de coupe notamment la vitesse de coupe, le mode de travail à sec et avec lubrifiant, l'étude d'autre matériaux et la validation avec des expériences pratiques feront l'objectif de nos perspectives.

#### **Références** :

[1] Dr.S.BENSAADA cours coupe Des Metaux ,UNIV MOHAMED KHIDER-BISKRA-ALGERIE

[2] P. BOURDET,La coupe des métaux, chap1 analyse de la formation du copeau octobre 2004

[3] P. DEPEYRE, Fabrication mécanique, Licence de Technologie et Mécanique, Faculté des Sciences et Technologies, Université de la Réunion – France, 2005.

[4] coupe des métaux, BEN MOHAMED BRAHIM, staff .unv-batna2, 2020/2021

[5] Coupe des Métaux en Fabrication Mécanique ? Univ-Oran Mouhamed Boudiaf, Dr. BENNEGADI,2018

[6] GARA Souhir cours Ingénieur de l'enit & technologue à l'ISET de Nabeul, tournage ,2015 /2016.

[7] Rocdacier, Cours sur le Tournage - Usinage Cours Technologie, 2011

[8] M. HABAK, Etude de l'influence de la microstructure et des Paramètres de coupe sur le comportement en Tournage dur de l'acier a roulement 100Cr6, Thèse de doctorat de l'École Nationale Supérieure d' Arts et Métiers / Paris 6 – France, 2006.

[9]CPRP.sti-beziers.fr document extrait du manuel de formation sandvik ,cours formules et définition

[10] GRUESCU, F. DEFOURNE, P. QUAEGEBEUR et J. F. ANTOINE, Préparation de production en productique mécanique - étude de fabrication et analyse d'usinage (3PMEFAU), SEMM (service enseignement et multimédia) / université lille1 – France, 2015.

[11] Dimitri germain, développement d'un modèle d'efforts de groupe intégrant le contact en dépouille ; Génie mécanique, métiers paris Tech, Français, décembre 2011

[12] Procédés d'usinage souhir gara ingénieur de l'ENI de TunisLes pages : 10.11.12.13..16.17.18.19.45.140.141..142

[13] Chapitre 03 Formulation des éléments finis.

[14] MARTIN LEVESQUE, « Cours d'éléments Finis en Mécanique des Solides » Ecole Polytechnique de Montréal,1986.

[15] « La Méthode Des Eléments Finis Cours 1 Notions Introductives ».

[16] Abaqus v.0.6 front end (afe) user manual  $\&$ amp: tutorial

[17] B. Aour la méthode des éléments finis cours,2010, enp oran.

[18] Yves Debard Université du Mans Master Modélisation Numérique et Réalité Virtuelle

[19] MEZIANI NEDJMA, « Mémoire de magister ère Contribution De L'approche En Déformation Dans La Modélisation Des Structures A Contour Circulaire ». Université de Med  Khider Biskra 2006.

[20] TURNER G. ET DHATT G, « Une présentation de la méthode des éléments finis

[21]Simulation de la Formation du Copeau Continue par la Méthode des Eléments Finis en Coupe Orthogonale date d'acceptation, Ecole Nationale Supérieure Polytechnique d'Oran 28- 05-2021

[22]LAROCHE Yohann & NARCISSE Julien, Simulation numérique de l'usinage avec ABAQUES;Pojet de fin d'Etude ; 2012,5A DMS poly Tech 'tours, France.

[23] Fikret KALAY, Simulation numérique de l'usinage Application à l'aluminium  $AIJ4G:$ 

A2024-T351.

[24] Ionel Nistor, Olivier Pantalé, Serge Caperaa, 2007, Numerical implementation of the eXtended Finite Element Method for dynamic crack analysis.

[25] F. KALAY, Simulation numérique de l'usinage – Application à l'aluminium AU4G. Techniques de l'Ingénieur, Réf : BM7002v1.

[26] S. Benlahmidi, H. Aouici, Tournage, TP Production/ 2ème année GM&P, Ecole Nationale Supérieure de Technologie

[27] MATWEB.http:// [www.matweb.com](http://www.matweb.com/) ,2008.

[28] Wang YF and Yang ZG. A coupled finite element and meshfree analysis of erosive wear. Tribology international 2009; 42: 373-377.

[29] Zhang YC, Mabrouki T, Nelias D, Gong YD. Chip formation in orthogonal cutting considering interface limiting shear stress and damage evolution based on fracture energy approach. Finite Elem. Anal. Des. 2011; 47(7): 850-863.

[30] Lesuer D R. Experiment investigations of material models for Ti–6Al–4V titanium and 2024-T3 Aluminum, Technical report; 2000